**UNIVERSIDAD DE SAN CARLOS DE GUATEMALA FACULTAD DE CIENCIAS ECONÓMICAS ESCUELA DE ESTUDIOS DE POSTGRADO MAESTRÍA EN ADMINISTRACIÓN FINANCIERA** 

**EVALUACIÓN FINANCIERA PARA LA AMPLIACIÓN DE LA EMPRESA MICROSISTEMAS EN EL MUNICIPIO DE CUILAPA, DEPARTAMENTO DE SANTA ROSA** 

# **ABEL ESTUARDO RAMÍREZ PAZ**

**Guatemala, Agosto de 2009** 

**UNIVERSIDAD DE SAN CARLOS DE GUATEMALA FACULTAD DE CIENCIAS ECONÓMICAS ESCUELA DE ESTUDIOS DE POSTGRADO MAESTRÍA EN ADMINISTRACIÓN FINANCIERA** 

# **EVALUACIÓN FINANCIERA PARA LA AMPLIACIÓN DE LA EMPRESA MICROSISTEMAS EN EL MUNICIPIO DE CUILAPA, DEPARTAMENTO DE**

**SANTA ROSA** 

**Informe final de tesis para la obtención del Grado de Maestro en Ciencias, con base en el Normativo de Tesis y de la Práctica Profesional de la Escuela de Estudios de Postgrado, aprobado por la Junta Directiva de la Facultad de Económicas, en el punto SEPTIMO inciso 7.2 del acta 5-2005 de la sesión celebrada el veintidós de febrero de 2,005.** 

**Postulante: Lic. Abel Estuardo Ramírez Paz** 

**Profesor Consejero: M.A. Lic. Luís Renato Flores Salazar** 

**Guatemala, Agosto de 2009** 

## **UNIVERSIDAD DE SAN CARLOS E GUATEMALA FACULTAD DE CIENCIAS ECONOMICAS HONORABLE JUNTA DIRECTIVA**

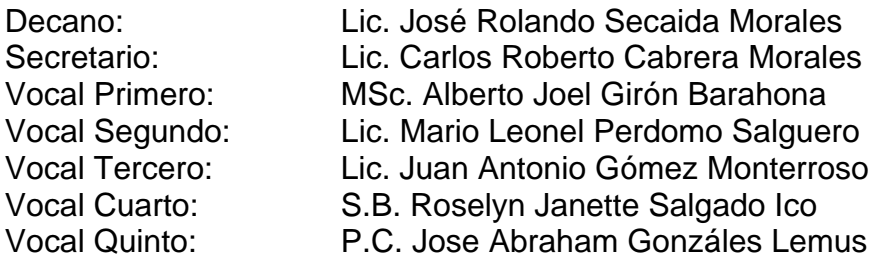

# **TRIBUNAL QUE PRACTICÓ EL EXAMEN GENERAL DE TESIS**

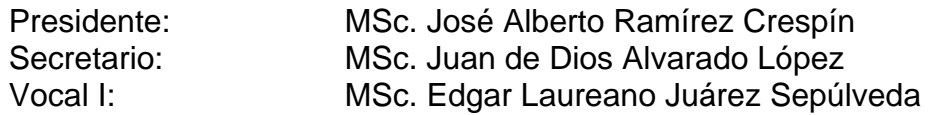

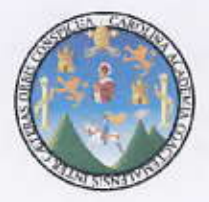

#### UNIVERSIDAD DE SAN CARLOS DE GUATEMALA **FACULTAD DE CIENCIAS ECONOMICAS ESCUELA DE ESTUDIOS DE POSTGRADO**

## ACTA No.9-2OO9

En el salón número 1 del Edificio S-11 de la Escuela de Estudios de Postgrado de la Facultad de Ciencias Económicas de la Universidad de San Carlos de Guatemala, nos reunimos los infrascritos miembros del Jurado Examinador, el veintisiete de abril de dos mil nueve, a las 19:00 horas para practicar el EXAMEN GENERAL DE TESIS del licenciado, ABEL ESTUARDO RAMÍREZ PAZ, carné 100012938, estudiante de la Maestría en Administración Financiera, como requisito para optar al grado de Maestro en Ciencias de la Escuela de Estudios de Postgrado. El examen se realizó de acuerdo con el Normativo de Tesis, aprobado por la Junta Directiva de la Facultad de Ciencias Económicas en el punto SÉPTIMO inciso 7.2 del Acta 5-2005 de la sesión celebrada el veintidós de febrero de 2005. -----------

Se evaluaron de manera oral los elementos técnico-formales y de contenido científico del informe final de la tesis elaborada por el postulante, denominado EVALUACIÓN FINANCIERA PARA LA AMPLIACIÓN DE LA EMPRESA MICROSISTEMAS EN EL MUNICIPIO DE CUILAPA, DEPARTAMENTO DE SANTA ROSA. El examen fue \_APROBADO por \_\_ UNANIMIDAD de votos CON ENMIENDAS por el Jurado Examinador. -----

Previo a la aprobación final de tesis el postulante debe incorporar las recomendaciones emitidas en reunión del Jurado Examinador las cuales se le entregan por escrito y se presentará nuevamente la tesis en el plazo máximo de 30 días calendario, a partir de la presente fecha. En fe de lo cual firmamos la presente acta en la ciudad de Guatemala, a los veintisiete días del mes de abril de dós mil nueve.

MSe. José Alberto Ramírez Crespín Présidente MSc. Juan de Dios Alvarado López MSc. Edgar Laurgano Júárez Sepúlveda Secretario Vocal' I  $S_A$ Lic. Abel-Estuardo Ramirez Paz O Postulante DE PO<sup>9</sup>

UNIVERSIDAD DE SAN CARLOS DE GUATEMALA

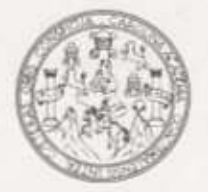

**FACULTAD DE CIENCIAS ECONOMICAS** 

Edificio "S-8" Ciudad Universitaria, Zona 12 Guatemala, Centroamérica

## DECANATO DE LA FACULTAD DE CIENCIAS ECONOMICAS, GUATEMALA, DOCE DE JUNIO DE DOS MIL NUEVE.

Con base en el Punto QUINTO, inciso 5.7, Subinciso 5.7.2 del Acta 13-2009 de la sesión celebrada por la Junta Directiva de la Facultad el 4 de junio de 2009, se conoció el Acta Escuela de Estudios de Postgrado No. 09-2009 de aprobación del Examen Privado de Tesis, de fecha 27 de abril de 2009 y el trabajo de Tesis de Maestria en Administración Financiera denominado: "EVALUACION FINANCIERA PARA LA AMPLIACION DE LA EMPRESA MICROSISTEMAS EN EL MUNICIPIO DE CUILAPA, DEPARTAMENTO DE SANTA ROSA", que para su graduación profesional presentó el Licenciado ABEL ESTUARDO RAMIREZ PAZ, autorizándose su impresión.

Atentamente,

"ID Y ENSEÑAD A TODOS" CIENCIAS LIC. CARL **FO CABREKA MORALES ØS ROBE** EL SECRETARIO SECRETARIO tiemals uud ENCIA LIC. JOSE ROLANDO SECAIDAMORALES al **CAT** ú Smp. EMALI <u>Ornyid</u>

# **ACTO QUE DEDICO:**

# **A DIOS:**

Por hacerme libre para soñar y por darme la fuerza, inteligencia y convicción para alcanzar mis metas. *Porque todo lo puedo en cristo que me fortalece (Filipenses 4:13).* 

# **A MI ESPOSA E HIJA:**

## **Heidi Barrera Laines y Angela Vanesa Ramírez Barrera.**

Por darme una razón para ser mejor cada día y vencer todas las dificultades que se me presenten para cumplir mis sueños. Las amo más cada día.

# **A MIS PADRES:**

## **Abel Ramírez y Eglantina Paz de Ramírez.**

Gracias por todos sus consejos y regaños, hoy entiendo que ustedes han sido una bendición para mi vida. Deseo que este logro llene de alegría sus corazones.

# **A MIS HERMANOS:**

## **Edgar Emilio y Mirna Carolina Ramírez Paz.**

Que esta meta que he logrado sea una muestra que para los hijos de Dios todo es posible, sigan adelante y no se den por vencidos.

# **A MIS COMPAÑEROS DE TRABAJO:**

Gracias por todos sus consejos y por la orientación profesional que me han brindado, porque con esto han contribuido a mi desarrollo personal y profesional.

# **CONTENIDO**

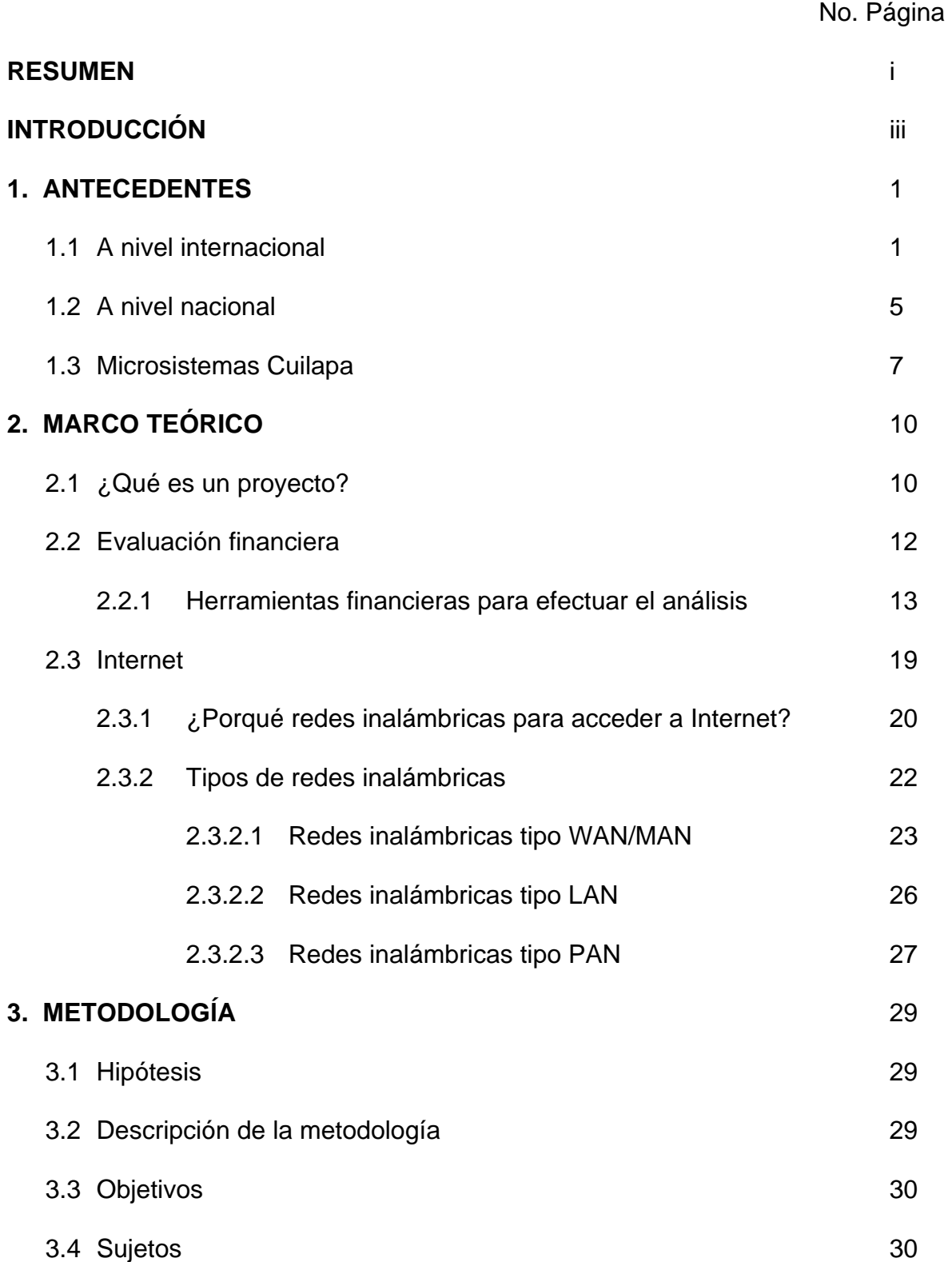

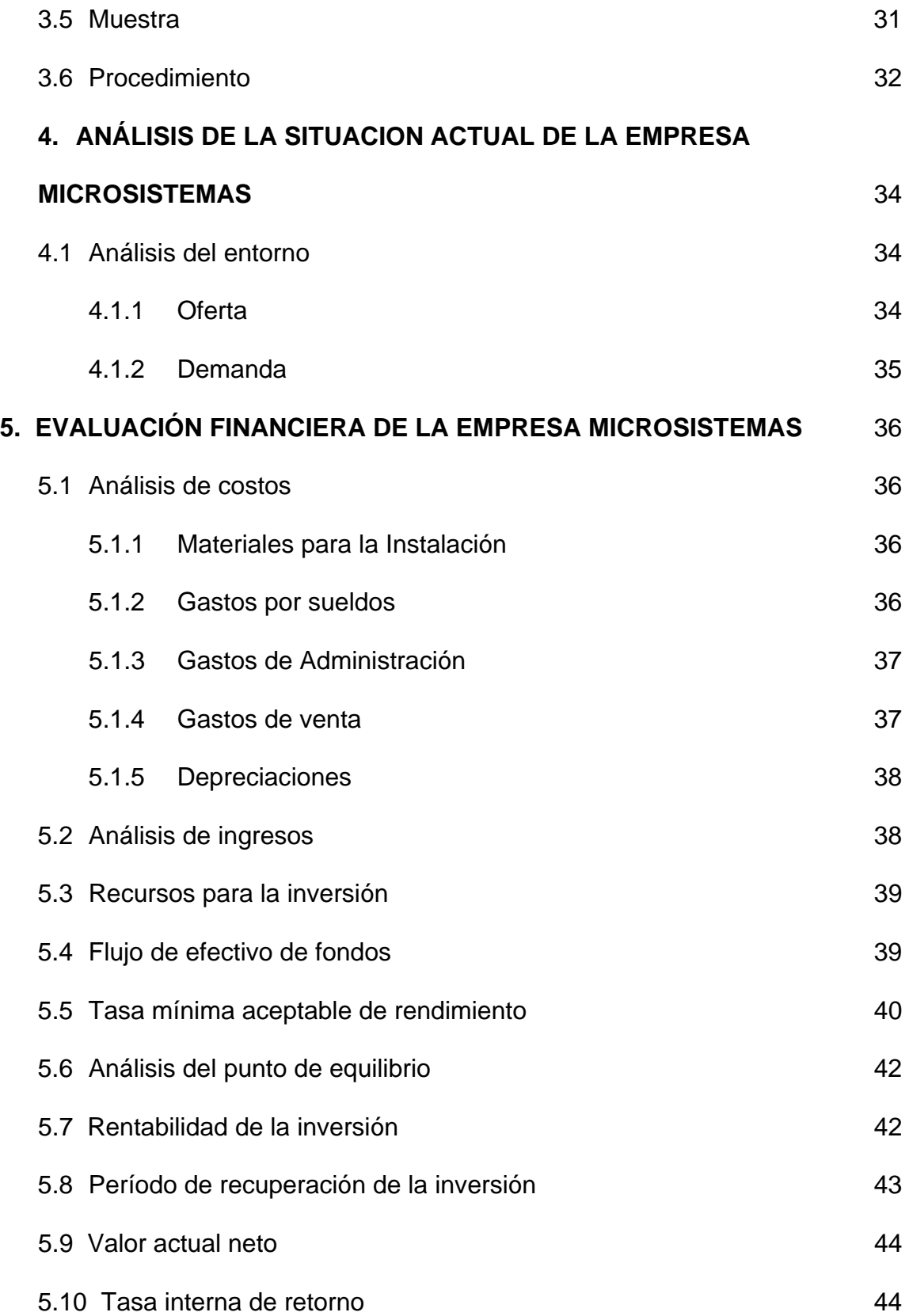

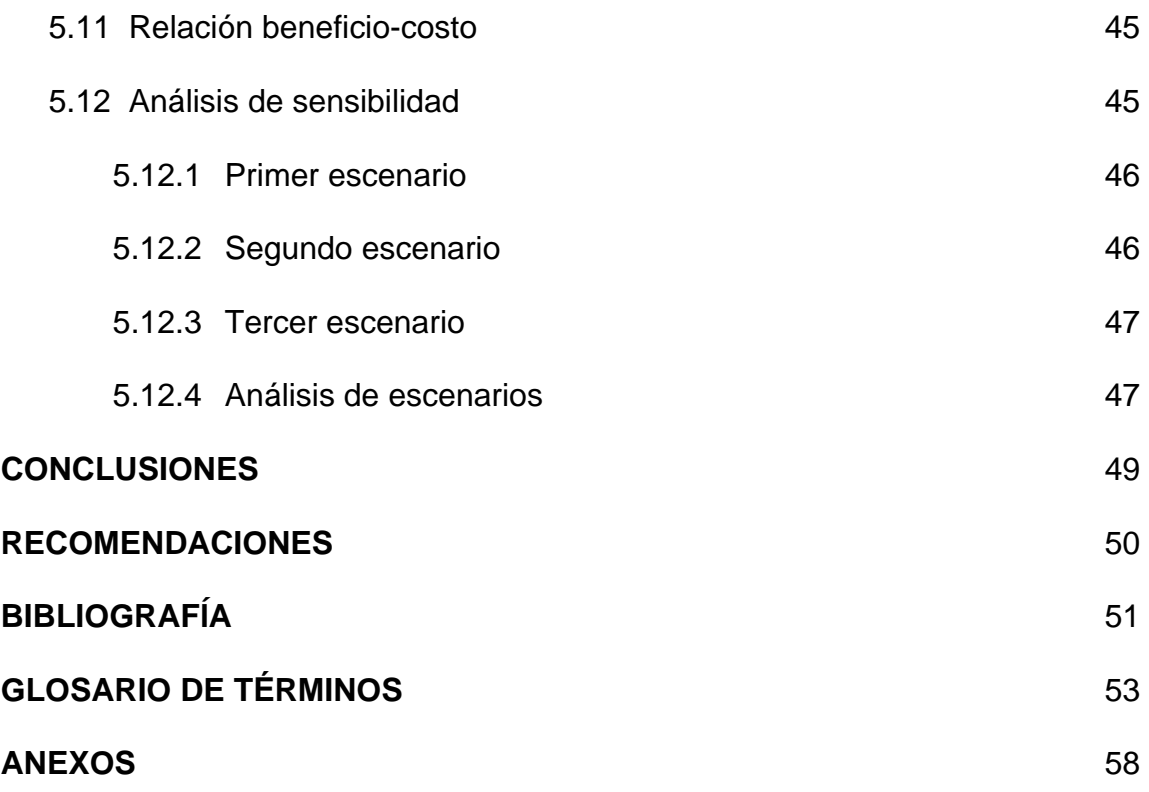

#### **RESUMEN**

El presente trabajo de tesis es una investigación de tipo cuantitativa, porque se recogen y analizan datos tanto de la situación actual, como del entorno económico para determinar si la ampliación de la empresa Microsistemas del municipio de Cuilapa, departamento de Santa Rosa que se dedica a proveer del servicio de Internet y clases de computación a la población es viable. El propósito de la investigación fue determinar los parámetros que permitieran facilitar al interesado la toma de decisiones en cuanto a llevar a cabo la ampliación planificada.

La investigación de campo determinó que existe una demanda del 16% de 6,161 hogares, que representa numéricamente a 986 hogares con la intención de adquirir el servicio de internet ilimitado.

El costo del servicio mensual para los usuarios es de Q.150.00 y el valor de la instalación es de Q.100.00, el cual no incluye contratos a largo plazo, como lo hace la competencia. Se pretende llegar a 150 clientes para el primer año, con lo cual se obtendran ingresos de Q.285,000.00 para el primer año. El monto de la inversión es de Q.52,450.00 que será cubierto por el dueño de la empresa.

Para llevar a cabo la evaluación financiera, se proyectaron los ingresos y egresos para cinco años, lo cual dio los siguientes resultados: el análisis del punto de equilibrio es de Q.245,805.19, que representa aproximadamente a

130 usuarios, 20 usuarios menos de los planificados; la rentabilidad de la inversión es de 57.25%; el período de recuperación de la inversión es de 1 año y 6 meses, que es una recuperación a corto plazo por ser menor de 2 años; el valor actual neto es de Q.51,619.99, que fue positivo lo que indica que el proyecto cubre los gastos y costos para los 5 años; la tasa interna de retorno es de 71.0854%, que es muy superior a la tasa mínima aceptable de rendimiento que es del 30.02%; la relación beneficio-costo de 1.07, lo cual significa que los ingresos cubren los costos del proyecto. El análisis de sensibilidad se proyectó en tres escenarios diferentes, el optimista, intermedio y pesimista. El resultado en los primeros dos escenarios fue positivo y en el segundo fue negativo y debido a que los primeros dos escenarios resultaron positivos, se acepta el proyecto y se recomienda su ejecución.

### **INTRODUCCIÓN**

La evaluación financiera para la ampliación de la empresa Microsistemas en el municipio de Cuilapa, departamento de Santa Rosa, se relaciona con la expansión que se tiene planificada del negocio para llevar internet ilimitado a los hogares, empresas e instituciones de dicho municipio. Pero debido a la falta de estudios de este tipo, es necesario llevar a cabo una evaluación financiera que permita determinar si el proyecto es rentable y si los beneficios que se obtienen son los esperados por el empresario.

La hipótesis de la investigación fue: La ampliación de la empresa Microsistemas Cuilapa, es viable y puede brindar una rentabilidad de la inversión del 57.25% para lo cual, necesita brindar el servicio a 150 personas en el primer año y 200 personas para el quinto año. El objetivo general de la presente tesis fue: Determinar la factibilidad en la ampliación de la empresa Microsistemas del municipio de Cuilapa, departamento de Santa Rosa.

Los objetivos específicos que se plantearon fueron: determinar el monto de la inversión y la proyección de los flujos de efectivo de la empresa Microsistemas; así como, establecer los criterios de decisión a través del análisis de VAN, TIR y relación beneficio-Costo en la ampliación de dicha empresa; además brindar una evaluación financiera con el propósito de cuantificar la rentabilidad de la inversión. En consecuencia el fin de la investigación fue brindar los parámetros que permiten tomar decisiones en cuanto a la realización del proyecto. El documento cuenta con los siguientes capítulos:

El capítulo I muestra los antecedentes del internet, a nivel internacional y nacional, en el cual se detalla el origen del mismo y su evolución a la fecha, también se hace mención de cómo se inició la empresa Microsistemas en el municipio de Cuilapa. El capítulo II contiene el marco teórico que abarca las definiciones correspondientes a la evaluación financiera y al internet, para introducir al lector dentro de los conocimientos básicos y técnicas de evaluación financiera aplicables a este tipo de investigaciones.

El capítulo III detalla la metodología utilizada, los sujetos del estudio, el tamaño de la muestra y el procedimiento que se realizó para llevar a cabo la investigación.

En el capítulo IV se realizó un análisis de la situación actual del proyecto, al tomar en cuenta el entorno, los costos, los ingresos, los recursos para la inversión y el flujo de efectivo que se proyectó a cinco años.

El capitulo V contiene la evaluación financiera de la información detallada en el capítulo anterior, esto con el fin de determinar la rentabilidad. Al final se presentan las conclusiones y recomendaciones que se consideraron pertinentes en la investigación.

### **1. ANTECEDENTES**

Con el propósito de tener una idea general de las empresas del servicio de Internet se presenta una reseña histórica de las mismas.  $(6:52)^1$  $(6:52)^1$ 

### **1.1 A nivel internacional**

<u>.</u>

La primera descripción documentada acerca de las interacciones sociales que podrían ser propiciadas a través del *networking* (trabajo en red) está contenida en una serie de memorándums escritos por J.C.R. Licklider, del Massachusetts Institute of Technology, en agosto de 1962, en los cuales Licklider discute sobre su concepto de *Galactic Network* (Red Galáctica). Él concibió una red interconectada globalmente a través de la que cada uno pudiera acceder desde cualquier lugar a datos y programas. En esencia, el concepto era muy parecido al Internet actual. Licklider fue el principal responsable del programa de investigación en ordenadores de la DARPA desde octubre de 1962. Mientras trabajó en DARPA convenció a sus sucesores Ivan Sutherland, Bob Taylor, y el investigador del MIT Lawrence G. Roberts de la importancia del concepto de trabajo en red.

En julio de 1961, Leonard Kleinrock publicó desde el MIT el primer documento sobre la teoría de conmutación de paquetes. Kleinrock convenció a Roberts de la

<span id="page-13-0"></span><sup>&</sup>lt;sup>1</sup> Referencia bibliográfica. El primer número indica la numeración según el orden de la bibliografía y el siguiente el número de página en la cual se encuentra.

factibilidad teórica de las comunicaciones vía paquetes en lugar de circuitos, lo cual resultó ser un gran avance en el camino hacia el trabajo informático en red. El otro paso fundamental fue hacer dialogar a los ordenadores entre sí. Para explorar este terreno, en 1965, Roberts conectó un ordenador TX2 en Massachusetts con un Q-32 en California a través de una línea telefónica conmutada de baja velocidad, se creó así la primera (aunque reducida) red de ordenadores de área amplia jamás construida. El resultado del experimento fue la constatación de que los ordenadores de tiempo compartido podían trabajar juntos correctamente, ejecutar programas y recuperar datos a discreción en la máquina remota, pero que el sistema telefónico de conmutación de circuitos era totalmente inadecuado para esta labor. La convicción de Kleinrock acerca de la necesidad de la conmutación de paquetes quedó pues confirmada.

A finales de 1966, Roberts se trasladó a la DARPA a desarrollar el concepto de red de ordenadores y rápidamente confeccionó su plan para ARPANET, publicándolo en 1967. En la conferencia en la que presentó el documento se exponía también un trabajo sobre el concepto de red de paquetes a cargo de Donald Davies y Roger Scantlebury del NPL. Scantlebury le habló a Roberts sobre su trabajo en el NPL así como sobre el de Paul Baran y otros en RAND. El grupo RAND había escrito un documento sobre redes de conmutación de paquetes para comunicación vocal segura en el ámbito militar, en 1964. Ocurrió que los trabajos del MIT (1961-67), RAND (1962-65) y NPL (1964-67) habían discurrido en paralelo sin que los investigadores hubieran conocido el trabajo de los demás. La palabra *packet* (paquete) fue adoptada a partir del trabajo del NPL y la velocidad de la línea propuesta para ser usada en el diseño de ARPANET fue aumentada desde 2,4 Kbps hasta 50 Kbps.

En agosto de 1968, después de que Roberts y la comunidad de la DARPA hubieran refinado la estructura global y las especificaciones de ARPANET, DARPA lanzó un RFQ para el desarrollo de uno de sus componentes clave: los conmutadores de paquetes llamados *interface message processors* (IMPs, procesadores de mensajes de interfaz). El RFQ fue ganado en diciembre de 1968 por un grupo encabezado por Frank Heart, de Bolt Beranek y Newman (BBN). Así como el equipo de BBN trabajó en IMPs con Bob Kahn tomó un papel principal en el diseño de la arquitectura de la ARPANET global, la topología de red y el aspecto económico fueron diseñados y optimizados por Roberts, para trabajar con Howard Frank y su equipo en la Network Analysis Corporation, y el sistema de medida de la red fue preparado por el equipo de Kleinrock de la Universidad de California, en Los Angeles.

A causa del temprano desarrollo de la teoría de conmutación de paquetes de Kleinrock y su énfasis en el análisis, diseño y medición, su *Network Measurement Center* (Centro de Medidas de Red) en la UCLA fue seleccionado para ser el primer nodo de ARPANET. Todo ello ocurrió en septiembre de 1969, cuando BBN instaló el primer IMP en la UCLA y quedó conectado el primer ordenador *host*. El proyecto de Doug Engelbart denominado *Augmentation of Human Intelect* (Aumento del Intelecto Humano) que incluía NLS, un primitivo sistema hipertexto en el Instituto de Investigación de Standford (SRI) proporcionó un segundo nodo. El SRI patrocinó el *Network Information Center*, liderado por Elizabeth (Jake) Feinler, que desarrolló funciones tales como mantener tablas de nombres de *host* para la traducción de direcciones así como un directorio de RFCs (*Request For Comments*). Un mes más tarde, cuando el SRI fue conectado a ARPANET, el primer mensaje de *host* a *host* fue enviado desde el laboratorio de Leinrock al SRI. Se añadieron dos nodos en la Universidad de California, Santa Barbara, y en la Universidad de Utah. Estos dos últimos nodos incorporaron proyectos de visualización de aplicaciones, con Glen Culler y Burton Fried en la UCSB investigan métodos para mostrar funciones matemáticas mediante el uso de *"storage displays"* (**N. del T.**: mecanismos que incorporan *buffers* de monitorización distribuidos en red para facilitar el refresco de la visualización) para tratar con el problema de refrescar sobre la red, y Robert Taylor y Ivan Sutherland en Utah investigan métodos de representación en 3-D a través de la red. Así, a finales de 1969, cuatro ordenadores *host* fueron conectados conjuntamente a la ARPANET inicial y se hizo realidad una embrionaria Internet. Incluso en esta primitiva etapa, hay que narrar que la investigación incorporó tanto el trabajo mediante la red ya existente como la mejora de la utilización de dicha red. Esta tradición continúa hasta el día de hoy.

En octubre de 1972, Kahn organizó una gran y muy exitosa demostración de ARPANET en la *International Computer Communication Conference*. Esta fue la

**4**

primera demostración pública de la nueva tecnología de red. Fue también en 1972, cuando se introdujo la primera aplicación "estrella", denominada correo electrónico.

En marzo del mismo año, Ray Tomlinson, de BBN, escribió el software básico de envío-recepción de mensajes de correo electrónico, impulsado por la necesidad que tenían los desarrolladores de ARPANET de un mecanismo sencillo de coordinación. En julio del mismo año, Roberts expandió su valor añadido y escribe el primer programa de utilidad de correo electrónico para relacionar, leer selectivamente, almacenar, reenviar y responder a mensajes. Desde entonces, la aplicación de correo electrónico se convirtió en la mayor de la red durante más de una década. Fue precursora del tipo de actividad que se observa hoy día en la *World Wide Web*, es decir, del enorme crecimiento de todas las formas de tráfico persona a persona.

### **1.2 A nivel nacional**

El origen del Internet en Guatemala se detalla a continuación: (4:52) "En 1991, existían en Guatemala dos compañías, las cuales eran Citel y Prodata que ofrecían servicios de las redes Geonet y Delphi, que no eran realmente servicios de Internet. Al dirigirse a uno de los pioneros en establecer Internet en Guatemala, Ing. Luis Furlán, Director del Centro de Estudios en Informática y Estadística de la Universidad del Valle de Guatemala, comentó que ante la dificultad y necesidad de poder comunicarse con otras personas, investigadores, y para poder obtener información de una manera más práctica y rápida, decidió establecer un nodo UUCP (Unix to Unix Copy). Este nodo fue instalado en su computadora de uso regular, por lo que no podía estar dedicada a este servicio 24 horas al día. Con este nodo sólo se podía trabajar con una sola herramienta de Internet, que es el correo electrónico. Para establecer comunicación, se conectaban una o dos veces al día, por lo regular de 3:00 a 5:00 P.M. al Nodo Huracán en Costa Rica, lo que servía de compuerta hacia todo el mundo. A la fecha este nodo sigue en función, sólo que la conexión ya no es con Huracán sino con UUNET Technologies en Estados Unidos".

En 1992, se creo el CONCYT (Consejo Nacional de Ciencia y Tecnología). La parte ejecutora de este consejo consta de un número de comisiones que trabajan en diferentes áreas de Ciencia y Tecnología. Una de estas comisiones es la de Información e Informática y el primer proyecto presentado por esta fue el Proyecto Mayanet. De inmediato se empezó a trabajar en su diseño y recaudación de fondos, lo cual no trajo mayores inconvenientes. Los obstáculos fueron de otra índole (político y legal).

Finalmente en 1995, bajo un acuerdo firmado entre el CONCYT Y GUATEL quien brindó una ayuda sustancial, pues se ofrecieron rebajas en la comunicación vía satélite: 2 años de servicio gratis a las Universidades, INCAP e ICAITI; se inició el

**6**

proyecto con todos los servicios de Internet. Casi simultáneamente apareció la primera empresa comercial que fue Cybernet.

Actualmente hay varias empresas que ofrecen el servicio comercialmente, entre ellas se pueden citar a: TikalNet, Infovia, Citel, Prodata, Corpotelsa, GBM y Turbonet.

### **1.3 Microsistemas Cuilapa**

Es una empresa que fue fundada en 1998, con la visión de crear una empresa de servicios tecnológicos de vanguardia.

El primer local comercial de Microsistemas Cuilapa estuvo ubicado en un centro comercial. Con el crecimiento que tuvieron las computadoras en Guatemala, al inicio únicamente se contaba con panfletos y anuncios para promover la venta de las mismas, lo único que se tenía era una caja de herramientas, teléfono y un escritorio para atender a los clientes. Poco a poco, la empresa empezó a desplazarse con la venta, reparación y mantenimiento de computadoras, y adicionalmente la clientela preguntaba por cursos de computación, de esa cuenta fue que se pensó invertir en más computadoras para iniciar con otro servicio adicional.

La inversión inicial fue la compra de 8 computadoras, 8 sillas y un pizarrón, para impartir cursos libres de computación, lo cual agregó valor a las actividades diarias de Microsistemas Cuilapa. Con el transcurrir del tiempo llegó lo que ahora se denomina Internet y en este momento se tomó el rol de café Internet.

En el año 2000, Microsistemas Cuilapa empieza a formar parte de la extensión universitaria de la Universidad Mariano Gálvez de Guatemala, ya que se empezaron a impartir clases magistrales para el alumnado de dicha universidad. Cabe destacar que llegaban a utilizar el laboratorio secciones de 24 hasta 30 alumnos, y se tenía que dividir en grupos de 8 personas, para poder recibir su clase.

Con la visión que la universidad tenía de crecimiento en el municipio de Cuilapa, Santa Rosa, Microsistemas Cuilapa decide invertir para crecer junto con la universidad y cambiarse a un local más grande para implementar un laboratorio que ahora cuenta con 24 computadoras, para impartir clases magistrales a los estudiantes. Junto con esto decide invertir en un servicio de Internet de banda ancha, para suplir las necesidades de esa cantidad de máquinas y ofrecer a los estudiantes universitarios y clientes en general un buen servicio de Internet. Microsistemas Cuilapa se ha destacado por ser una empresa honesta, ofreciéndole a sus clientes productos de calidad y sobre todo respaldo y servicio.

Actualmente Microsistemas Cuilapa provee uno de los mejores servicios de Internet, pues cuenta con la infraestructura tecnológica que ninguna otra empresa en el municipio tiene, se cuenta con Internet inalámbrico (que permite cubrir mayores distancias) y cableado para suplir las necesidades de casas, empresas y oficinas gubernamentales. Para el año 2009, Microsistemas Cuilapa pretende contar con una mejor señal de Internet para poder suplir de este servicio a 150 personas de la población cuilapense.

## **2. MARCO TEÓRICO**

#### **2.1 ¿Qué es un proyecto?**

Es la búsqueda de una solución inteligente al planteamiento de un problema tendiente a resolver una necesidad humana. (1:52)

El carácter de un proyecto, se refiere a sí es considerado, económico o social. Será de carácter económico si la decisión final sobre su realización se hace con base en una demanda efectiva, capaz de pagar el precio del bien o servicio que el proyecto produzca. Será de carácter social si este precio o una parte de él serán pagados por la comunidad a través de impuestos, subsidios, etc.

Los ciclos y etapas de un proyecto son los siguientes: a) Preinversión, b) Inversión y c) Post-inversión.

En la preinversión incluye los estudios del proyecto, desde su identificación y preparación hasta antes de la ejecución de las actividades planificadas. Los estudios deben realizarse con visión prospectiva, es decir, visualizar la ejecución y la operación del proyecto. (11:53)

La inversión es la ejecución del proyecto que comprende la materialización de los bienes. Finaliza con la evaluación ex post, que constituye la decisión, en la cual se determina si lo construido corresponde a lo planificado.

La post-inversión viene a ser la etapa final del proyecto y es donde deben cumplirse los objetivos que se determinaron al gestarse la idea. Comprende la puesta en marcha y la operación del proyecto, denominándose vida útil al período de tiempo que operará el mismo.

La etapa de preinversión incluye:

- a. Idea: todo proyecto nace de la idea o identificación, en la cual se detecta la necesidad a satisfacer, el problema a resolver o el objetivo por alcanzar.
- b. Perfil: aquí se determina en forma preliminar los costos y beneficios del proyecto. Como resultado del perfil se selecciona la opción de solución que se considere más conveniente.
- c. Prefactibilidad: se procede estudiar en detalle la alternativa de inversión seleccionada a nivel de perfil.
- d. Factibilidad: aquí se afinan los detalles relativos a los aspectos técnicos, institucionales, económicos y financieros de la alternativa seleccionada, a fin de contar con mayor certidumbre en la toma de decisiones sobre la ejecución del proyecto.

La parte de análisis económico-financiero pretende determinar cuál es el monto de los recursos económicos necesarios para la realización del proyecto, cuál será el costo total de la operación de la planta (que abarque las funciones de producción, administración y ventas), así como otra serie de indicadores que servirán como base para la parte final y definitiva del proyecto, que es la evaluación económica. (1:52)

### **2.2 Evaluación financiera**

La finalidad de la evaluación financiera es analizar el entorno financiero y cumple básicamente tres funciones: 1) Determina la factibilidad en que todos los costos pueden ser cubiertos oportunamente; 2) Mide la rentabilidad de la inversión; y 3) Genera la información necesaria para realizar una comparación del proyecto con otras oportunidades de inversión. (3:52)

Esta evaluación consiste en la determinación de índices financieros, económicos y en analizar el impacto social que producirá en la comunidad en donde se propone ejecutar el proyecto, a fin de estudiar su viabilidad desde todos los ángulos. (5:52)

### **2.2.1 Herramientas financieras para efectuar el análisis**

### **a) Estado de resultados**

Documento contable que muestra el resultado de las operaciones (utilidad, pérdida remanente y excedente) de una entidad durante un periodo determinado. Presenta la situación financiera de una empresa a una fecha determinada, tomando como parámetro los ingresos y gastos efectuados; proporciona la utilidad neta de la empresa. Generalmente acompaña a la hoja del Balance General. (8:53)

Una situación similar ocurre con los costos, ya que los hay de varios tipos y pueden provenir tanto del exterior como del interior de la empresa. Para realizar un estado de resultados adecuado, el evaluador deberá basarse en la ley tributaria, en las secciones referentes a la determinación de ingresos y costos deducibles de impuestos, aunque no hay que olvidar que en la evaluación de proyectos se planea y pronostica los resultados probables que tendrá una entidad productiva, y esto, de hecho, simplifica la presentación del estado de resultados. Se le llama pro-forma porque esto significa proyectado, lo que en realidad hace el evaluador: proyectar (normalmente a cinco años) los resultados económicos que supone tendrá la empresa.

El estado de resultados muestra los ingresos y las utilidades netas ó pérdidas de un año fiscal. El costo de la mercancía vendida representa el costo de producir realmente el producto. Aquí se incluyen las compras de materias primas y otras partidas, los costos de mano de obra relacionados con la producción y otros gastos relacionados con la misma. Los costos de venta, generales y de administración se presentan por separado del costo de la mercancía vendida, con el fin de que se puedan analizar en forma directa. (10:53)

### **b) Análisis del punto de equilibrio**

Este análisis servirá para determinar la cantidad de unidades que se deben vender para poder cubrir los costos fijos y variables. Es el punto en el cual no se gana ni se pierde. Este punto sirve para saber cuanto más se debe vender para obtener la utilidad que se pretende alcanzar en un período determinado. La evaluación financiera servirá para determinar la cantidad mínima de servicios que se deben vender para poder cubrir los costos totales.

La fórmula es la siguiente:

P. E. = 
$$
\frac{\text{Costos Fijos}}{1 - \text{Costos Variables}}
$$
  
Ventas

## **c) Rentabilidad de la inversión**

Para una evaluación financiera de este tipo es necesario calcular la rentabilidad de la inversión para determinar el porcentaje de rentabilidad que se obtiene en la inversión realizada.

Se utiliza esta fórmula:

 $R.I. = Utilidad neta$ Inversión total

Para aceptar un proyecto la rentabilidad debe ser mayor a la tasa minima aceptable de rendimiento.

## **d) Tiempo de retorno del capital**

Este índice tiene la finalidad de establecer el período en que la inversión realizada será recuperada con la utilidad que se obtuvo en cada período. Para establecer el tiempo en el cual se estima la recuperación del capital se puede partir de la relación entre el monto de la inversión total y la ganancia o pérdida neta. La fórmula es la siguiente:

P.R.I. = lnversión total Utilidad neta

### **e) Valor actual neto**

Esta es una herramienta de análisis que permite determinar el cambio de la inversión a través del tiempo para la cual se utiliza una tasa de descuento que actualiza el valor del dinero que se pretende obtener en el futuro, para determinar cuanto vale en el presente, es decir establece lo que valdría al día de hoy una suma de dinero a recibir en el futuro. Para aplicar y desarrollar la fórmula se requiere conocer las definiciones básicas siguientes:

- Tasa de actualización: es el porcentaje que iguala una suma de dinero a recibir en el futuro, con su valor actual; y
- Factor de actualización: es una fracción que oscila entre 0 y 1 que ayuda a determinar el valor actual de una unidad monetaria recibida o gastada en uno o más años. Se determina mediante la fórmula siguiente:

$$
\mathsf{FA} = \frac{1}{\left(1 + i\right)^n}
$$

Para poder determinar el valor actual neto, se necesitan los tres elementos siguientes:

I. Una cantidad de dinero que representa los flujos de efectivo o utilidades del proyecto.

- II. Las veces, períodos o años, que se espera se produzcan los flujos de efectivo.
- III. El porcentaje de descuento que se utilizará para descontar los flujos de efectivo en el tiempo que se planea se produzcan, para poder determinar su valor actual.

Si la suma de estos flujos de efectivo descontados es cero o más, se acepta la propuesta; de lo contrario se rechaza. Otra forma de expresar el criterio de aceptación es, que el proyecto será aceptado si el valor actual de los flujos de entradas de efectivo excede el valor actual de los flujos de salidas de efectivo.

### **f) Tasa interna de retorno**

Este método se conoce con los nombres de: rentabilidad interna real, tasa interna de rendimiento o tasa de rendimiento descontada. (8:53) Su aplicación "consiste en encontrar la tasa a la que descuente los flujos de efectivo, de tal manera que su valor actual sea igual a la inversión. La tasa obtenida significa el rendimiento de la inversión toma en consideración que el dinero tiene un costo a través del tiempo. Este rendimiento se debe comparar con la Tasa mínima aceptable de rendimiento". En este estudio se determina si el proyecto es rentable o no, y si la tasa de retorno es igual o mejor que el porcentaje de utilidades que se pretende obtener con la ampliación de la empresa Microsistemas Cuilapa, a través de la TMAR.

#### **g) Relación beneficio-costo**

Es una herramienta que sirve en la evaluación financiera del proyecto con el propósito de determinar la relación existente entre los ingresos y los costos o egresos. El resultado de esta operación debe ser mayor a la unidad para determinar que los ingresos cubren los egresos, pero si el resultado es menor significa que los ingresos son menores a los egresos, por lo tanto el proyecto no es rentable. La fórmula se describe a continuación:

$$
RB/C = \frac{Ingress actualizados}{Egress actualizados}
$$

### **h) Análisis de sensibilidad**

Es una herramienta que se utiliza para determinar que tan sensible es la tasa interna de retorno ante los cambios en determinadas variables del proyecto, como costos, precio de venta, incremento en la producción. La evaluación del proyecto será sensible a la variación de uno o más parámetros, si al incluir estas variaciones en el criterio de evaluación empleado, la decisión inicial cambia. Al depender del número de variables que se sensibilicen en forma simultánea, el análisis puede clasificarse como unidimensional y multidimensional. El primero consiste en aplicar cambios a una sola variable, como por ejemplo: sensibilizar los costos o sensibilizar el precio de venta. El segundo consiste en examinar los efectos que provocan sobre el valor actual neto y la tasa interna de retorno, los cambios en dos o más variables simultáneas.

#### **2.3 Internet**

La globalización de las comunicaciones inalámbricas ha permitido el desarrollo de nuevos estándares y productos que muy pronto brindarán cambios en las actividades. Nuevos y emergentes estándares inalámbricos tales como IEEE 802.11, IEEE 802.15, Bluetooth, HiperLAN/2, HomeRF en combinación con otras tecnologías no tan nuevas como la telefonía celular aunado con nuevos protocolos como el WAP permitirán la interconexión de las redes actuales e Internet a dispositivos móviles como laptops, teléfonos celulares, PDAs, radiolocalizadores (pagers) de dos vías y otros dispositivos portátiles. Estas tecnologías inalámbricas utilizan técnicas avanzadas de modulación que permiten un gran nivel de seguridad así como resistencia a la interferencia de dispositivos electrónicos y a otros usuarios. Además, la mayoría de los usuarios podrán compartir una banda de frecuencia sin interferencia. Más aún, estas nuevas tecnologías utilizan bandas de frecuencias sin licencia, que permiten el uso libre para el uso de la frecuencia.

(7:53)

A continuación se describe cada una de los tipos de redes inalámbricas de acceso a Internet en sus diversas categorías WAN/MAN, LAN y una última categoría en redes inalámbricas conocida como PAN (Personal Area Network).

#### **2.3.1 ¿Por qué redes inalámbricas para acceder a Internet?**

Son muchas las ventajas que ofrecen las tecnologías inalámbricas para el acceso a Internet. En un principio las únicas tecnologías inalámbricas que existían eran la satelital y a través de enlaces de microondas. A partir de ahí los proveedores de servicios a Internet brindaban a sus usuarios el acceso a los servicios a través de medios cableados tales como cobre, cable, fibra óptica entre otros. Es decir, el usuario no accesaba directamente inalámbricamente la supercarretera de la información. Los pocos dispositivos que existían anteriormente eran lentos, limitados y no eran ampliamente operables debido a que no existían estándares y sólo estaban disponibles por unos pocos fabricantes. El mercado estaba muy segmentado y los precios de los equipos eran elevadísimos que era imposible su expansión en el mercado y limitaba el desarrollo de nuevas tecnologías inalámbricas en las redes de computadoras.

Hoy en día gracias a la creación de nuevos estándares en el área inalámbrica se permite la fabricación de nuevos productos, a un precio cada vez más accesibles a los usuarios y con más ancho de banda. A continuación se describen otros factores que han influido en la selección de la opción inalámbrica para el acceso a redes e Internet.

• Se han abierto frecuencias que no necesitan permisos para transmisión en las bandas de 2.4 a 2.4835 GHz y 5 GHz, conocidas como bandas de frecuencia de espectro esparcido, que habían estado reservadas para equipos industriales, científicos y médicos.

- Se ha incrementado la velocidad de las dorsales de Internet que enlazan las redes inalámbricas.
- Se cambian los patrones de trabajo, más gente de negocios necesita accesar a Internet desde cualquier lugar.
- Es más fácil para el proveedor de servicios de telecomunicaciones e Internet brindar a sus usuarios acceso sin alambres que cablear a cada uno de ellos.
- Es más fácil la incorporación de un nuevo usuario a una red inalámbrica.

Con los nuevos productos y tecnologías inalámbricas los usuarios pueden acceder a las redes corporativas e Internet desde su casa, de camino al trabajo o en la carretera sin una conexión física. Con teléfonos inteligentes es posible recibir Internet y enlazase directamente a computadoras, máquinas de fax y otros dispositivos de oficina. Las computadoras están interconectadas entre sí, sin alambres y se enlazan a la red alámbrica a través de un dispositivo de acceso. A su vez, las conexiones entre las redes alámbricas son inalámbricas.

Actualmente, la velocidad de los dispositivos inalámbricos se ha incrementado dramáticamente, debido en gran medida a las nuevas tecnologías inalámbricas y a los nuevos estándares, los cuales permiten la interoperatibilidad entre los equipos y compatibilidad de las redes. Con esto los fabricantes de equipos inalámbricos incrementan sus ventas y al mismo tiempo se decrementan poco a poco los precios de los productos inalámbricos.

### **2.3.2 Tipos de redes inalámbricas**

Al igual que las redes tradicionales alámbricas las redes inalámbricas se clasifican en tres categorías:

- WAN/MAN (Wide Area Network/Metropolitan Area Network)
- LAN (Local Area Network)
- PAN (Personal Area Network)

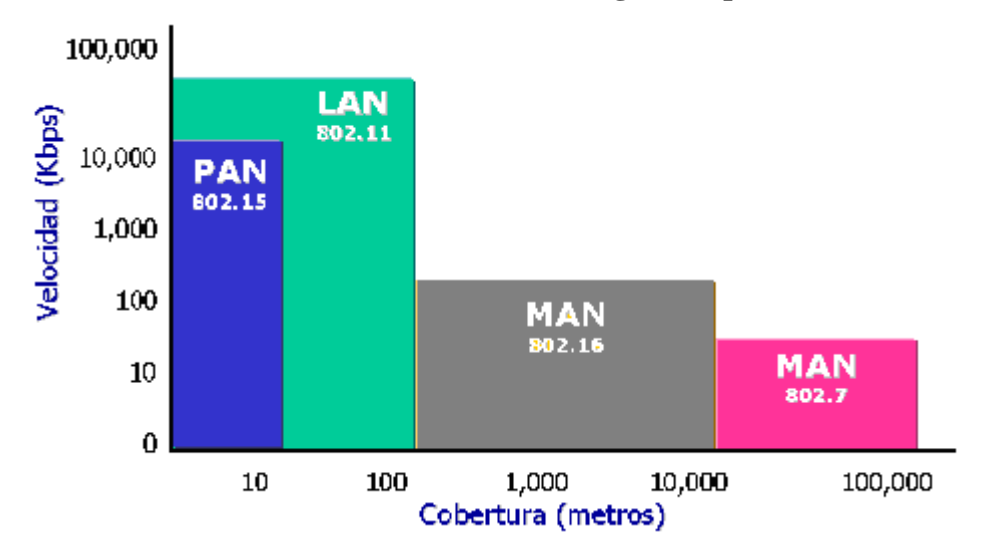

**Grafica #1 Cobertura en metros según el tipo de red** 

En la primera categoría WAN/MAN, se colocan las redes que cubren desde decenas hasta miles de kilómetros. En la segunda categoría LAN, se ubican las redes que comprenden de varios metros hasta decenas de metros. Y en la última y nueva categoría PAN, se ubican las redes que comprenden desde 1 metro hasta 30 metros.

A continuación se describe brevemente cada una de estas categorías:

## **2.3.2.1 Redes inalámbricas tipo WAN/MAN**

- Telefonía celular analógica y celular
- Radiolocalización de dos vías (pagers)
- Radio enlaces terrestres de microondas
- Laser/infrarrojo
- WLL (Wireless Local Loop)
- LMDS/MMDS
- Comunicaciones por satélite

En la categoría MAN/WAN se tiene primeramente el acceso a Internet por medio de telefonía celular. Aunque originalmente la telefonía celular fue utilizada para la transferencia de voz, muy pronto se desarrollaron protocolos para poder transferir datos a través de esta tecnología inalámbrica. La primera de ellas fue CDPD (Cellular Digital Packet Data), desarrollada a mediados de los 90s por AT&T. CDPD provee la transmisión inalámbrica de datos digitales como Internet a través de la telefonía celular.
Actualmente provee transferencias hasta 14.4 Kbps si se emplea la técnica de acceso múltiple CDMA (Code Division Multiple Access), mientras que en TDMA (Time Division Multiple Access) está limitada a 9.6 Kbps. CDPD se utiliza actualmente para transmitir mensajes breves a PDAs y correo electrónico a teléfonos celulares. Es posible el acceso limitado a Internet debido a que CDPD está basado en el protocolo de Internet TCP/IP. Con CDPD es posible transferir datos a través de redes públicas basadas en circuitos como en paquetes. En un futuro cercano aparecerán nuevos servicios con más alta velocidad basados en CDPD a través de redes basadas en paquetes.

Otro protocolo que provee acceso a Internet es WAP (Wireless Application Protocol). Con WAP son posibles las comunicaciones de datos entre redes inalámbricas a celulares y otros dispositivos portátiles como PDAs, radiolocalizadores, teléfonos inteligentes, etc. Las especificaciones de WAP soportan la mayoría de los servicios y protocolos de las redes celulares de hoy en día tales como GSM, TDMA, CDMA y CDPD. Uno de los principales objetivos de la especificación WAP es permitir que dispositivos portátiles se interconecten con las redes inalámbricas independientemente de sistemas operativos y protocolos. Es por eso que WAP utiliza un lenguaje conocido como WML (Wireless Markup Language) que permite la conexión entre las redes y los dispositivos portátiles. Con WAP y WML el contenido de Internet puede ser formateado para uso en una pequeña pantalla de un dispositivo portátil. Aunque WAP no es aún un estándar oficial, es ampliamente aceptado y es de hecho un estándar de facto.

**24**

Con el advenimiento de la tercera (3G) y cuarta generación (4G) de la telefonía celular será posible el acceso a Internet a más altas velocidades en el orden de cientos de Kbps e inclusive hasta Mbps.

Otras tecnologías WAN/MAN que permiten el acceso a Internet a altas velocidades son MMDS, LMDS, WLL, enlaces de microondas terrestres, vía laser infrarrojo y comunicaciones vía satélite.

Con MMDS es posible la provisión de Internet a altas velocidades en el rango de decenas de Mbps a distancias de más de 40 kilómetros, limitándola únicamente la curvatura de la tierra y la línea de vista. Con LMDS se puede transferir información hasta en el rango de Gbps, debido a que trabaja en una banda de frecuencia mayor [20-30 GHz] y con más capacidad de canal, pero funciona en celdas con cobertura de 5 a 8 kilómetros.

Por último en esta categoría el acceso a Internet vía satélite ha jugado un papel preponderante hoy en día. La ventaja más importante de las comunicaciones vía satélite en el acceso a Internet es la gran cobertura que tiene, alta capacidad en el orden de decenas de Mbps, provee accesos más directos a las dorsales satelitales, las comunicaciones vía satélite pueden penetrar áreas remotas donde otros medios de transmisión serían imposibles de llegar. En otras palabras la comunicación vía satélite es capaz de dar acceso a Internet hasta en una isla a miles de kilómetros de distancia. Quizá este sea el medio inalámbrico más caro al principio debido a que hay que comprar infraestructura costosa como las estaciones terrenas y pagar las altas mensualidades de ancho de banda a un proveedor satelital.

Existen opciones satelitales mucho más económicas para usuarios residenciales o para pequeñas oficinas. Estos sistemas que operan de manera híbrida y asimétrica utilizan pequeños platos reflectores para la recepción de la información de Internet y emplear otro medio alternativo para el regreso de la información, ya sea mediante una línea privada de menos ancho de banda o mediante un módem casero. Este sistema permite la recepción de Internet a velocidades de hasta 400 Kbps, un ejemplo de este servicio es DirecPC. Existen también sistemas satelitales económicos pero que operan de manera bidireccional para pequeños negocios o para proveedores de Internet mediante pequeñas estaciones terrenas transmisoras/receptoras.

#### **2.3.2.2 Redes inalámbricas tipo LAN**

- IEEE 802.11x
- HiperLAN/2

Las redes locales inalámbricas se han vuelto bien populares hoy en día, éstas pueden proveer acceso a Internet por ejemplo a estudiantes alrededor de un campus universitario al utilizar una computadora portátil provista con una tarjeta con acceso inalámbrico. En este sentido la IEEE ha desarrollado varios estándares de redes tipo LAN. La especificación IEEE 802.11 define redes locales inalámbricas que emplean ondas de radio en la banda de 2.4 GHz y 5 GHz conocido como espectro esparcido. Las velocidades típicas de esta tecnología son 11 Mbps en la especificación IEEE 802.11b y está en desarrollo la especificación IEEE 802.11a en la banda de 5 GHz que alcanzará velocidades de hasta 54 Mbps.

#### **2.3.2.3 Redes inalámbricas tipo PAN**

- Bluetooth
- IEEE 802.15
- HomeRF

Las redes tipo PAN son una nueva categoría en redes que cubre distancias cortas y cerradas. Algunas de estas tecnologías son Bluetooth, 802.15 y HomeRF.

Bluetooh es una tecnología inalámbrica europea desarrollada por Ericsson que permite la interconectividad de dispositivos inalámbricos con otras redes e Internet. Bluetooth al igual que 802.15 y HomeRF trabajan en la banda de frecuencias de espectro esparcido de 2.4 GHz. Bluetooth es capaz de transferir información entre un dispositivo a otro a velocidades de hasta 1 Mbps, permite el intercambio de video, voz y datos de manera inalámbrica.

El Estándar IEEE 802.15 se enfoca básicamente en el desarrollo de estándares para redes tipo PAN o redes inalámbricas de corta distancia. Al igual que Bluetooth el 802.15 permite que dispositivos inalámbricos portátiles como PCs, PDAs, teléfonos, pagers, entre otros, puedan comunicarse e interoperar uno con el otro. Debido a que Bluetooth no puede coexistir con una red inalámbrica 802.11x, de alguna manera la IEEE definió este estándar para permitir la interoperatibilidad de las redes inalámbricas LAN con las redes tipo PAN.

HomeRF también es una especificación que permite la interconexión de dispositivos inalámbricos en un área pequeña. Con cualquiera de estas tres últimas tecnologías se puede acceder a la red de una casa u oficina desde un teléfono celular y se podrá controlar dispositivos o consultar a distancia los datos importantes para beneficio propio y acceder a Internet con sólo conectarse a la red en el caso de que se tenga red casera u oficina conectada a Internet.

# **3. METODOLOGÍA**

#### **3.1 Hipótesis**

La ampliación de la empresa Microsistemas Cuilapa, es viable y puede brindar una rentabilidad de la inversión del 57.25% para lo cual, necesita brindar el servicio a 109 personas en el primer año y 200 personas para el quinto año.

Las variables son: 1) Análisis de mercado; y 2) Evaluación financiera.

## **3.2 Descripción Metodológica**

La presente investigación es de tipo cuantitativa, porque se recogieron datos cuantitativos, para determinar la rentabilidad del proyecto. Se realizó un análisis de la información recabada con la encuesta por medio de un cuestionario (ver anexo No. 1) y de las fórmulas que utiliza la evaluación financiera con la finalidad de determinar la rentabilidad de inversión en la ampliación. Para analizar e interpretar los resultados obtenidos de la investigación se utilizó el método de muestreo probabilístico y también la fórmula de proporciones de poblaciones finitas, con la cual se determinó el tamaño de la muestra necesaria para establecer la demanda.

## **3.3. Objetivos:**

#### **3.3.1 General:**

 $\checkmark$  Determinar la factibilidad en la ampliación de la empresa Microsistemas del municipio de Cuilapa, departamento de Santa Rosa.

#### **3.3.2 Específicos:**

- $\checkmark$  Determinar el monto de la inversión.
- $\checkmark$  Determinar la proyección de los flujos de efectivo de la empresa Microsistemas.
- $\checkmark$  Establecer los criterios de decisión a través del análisis de VAN, TIR y relación beneficio-Costo en la ampliación de la empresa Microsistemas.
- $\checkmark$  Brindar una evaluación financiera para determinar la rentabilidad de la inversión.

## **3.4 Sujetos**

Los sujetos de estudio son: 1) La empresa Microsistemas Cuilapa, que brindo la información que necesario para los costos e ingresos; y 2) Los habitantes de la cabecera municipal de Cuilapa, para determinar la demanda en la ampliación de la empresa, que según el último censo realizado en el año 2,002 por el Instituto Nacional de Estadística (INE) son 14,028, los cuales tienen 6,161 viviendas ocupadas.

## **3.5 Muestra**

Para determinar el tamaño de la muestra se utilizó el método de proporciones de cantidades finitas o sea con conocimiento de la población (N), la cual es conformada por las 6,161 viviendas ocupadas de la cabecera municipal de Cuilapa<sup>[2](#page-43-0)</sup>, debido a que en la mayoría de hogares solo se cuenta con un equipo de cómputo. Para la determinación de la muestra se aplicó la siguiente fórmula: (2:52)

$$
n = \frac{Z^2 P^*Q^*N}{E^2 (N-1) + Z^2 * P^*Q}
$$

En donde:

1

- n = tamaño de la muestra = ?
- $Z$  = nivel de confianza  $95% = 1.96$
- $P =$  probabilidad de que el evento ocurra = 0.50
- $Q =$  probabilidad de que el evento no ocurra =  $0.50$
- $E =$  error de estimación 5%
- $N =$  tamaño de la población = 6,161

$$
\mathbf{n} = \frac{(1.96)^2 \ (0.50) \ (0.50) \ (6.161)}{(0.05)^2 \ (6.161 - 1) + (1.96)^2 \ (0.50) \ (0.50)} = 362
$$

<span id="page-43-0"></span> $^{\text{2}}$  Según censo poblacional realizado por el Instituto Nacional de Estadística (INE) en el año 2,002.

Con un nivel de confianza del 95%, se tomó como probabilidad de que la persona está interesada en un 50% y que no lo está en un 50%, además con un error de estimación del 5%, se determinó que el tamaño de la muestra es de **362** personas de diferentes hogares de la cabecera municipal de Cuilapa.

#### **3.6 Procedimientos**

- a) Elaboración del estudio del planteamiento del problema.
- b) Determinar los objetivos de la investigación.
- c) Realizar el plan de investigación.
- d) Determinar el tipo de muestreo a utilizar para establecer el tamaño de la población.
- e) Realizar la encuesta casa por casa a los posibles consumidores.
- f) Consultas a TELGUA en relación a la cantidad de servicios de turbonet que tienen contratados en la cabecera municipal de Cuilapa. Lo anterior para determinar que exista una demanda insatisfecha.
- g) Clasificación y análisis de la información recopilada, para lo cual se procedió a ordenar, tabular y analizar la información y, se determinó que existía una demanda insatisfecha por cubrir.
- h) La información del estudio para el análisis del entorno se utilizó para determinar la capacidad del equipo por adquirir, el cual se cotizó en Soluciones Satelitales, S. A. y en Intcomex de Guatemala. También se

determinó la cantidad de personal necesario, los gastos de administración y ventas a realizar.

- i) Con la información de los gastos, costos e inversión se procedió a realizar el flujo de efectivo de fondos.
- j) Luego se realizó la evaluación financiera por lo cual fue necesario aplicar las fórmulas siguientes: tasa mínima aceptable de rendimiento, punto de equilibrio, rentabilidad de la inversión, tiempo de retorno del capital, valor actual neto, tasa interna de retorno y relación beneficio-costo. También fue necesario realizar el análisis de sensibilidad para determinar que tanto pueden afectar los cambios en alguna de las variables como costos, gastos e ingresos, a la rentabilidad del proyecto.
- k) Redacción del informe final.
- l) Formulación de conclusiones y recomendaciones que se consideraron pertinentes.

## **4. ANÁLISIS DE LA SITUACION ACTUAL DE LA EMPRESA MICROSISTEMAS**

#### **4.1 Análisis de mercado**

El análisis de mercado comprende las variables de oferta y demanda del servicio de Internet en la cabecera municipal de Cuilapa, con el objetivo de determinar el precio y la cantidad de servicios ofertados.

## **4.1.1 Oferta**

En el municipio de Cuilapa existen siete cafés Internet que brindan este tipo de servicios y adicionalmente dan cursos de computación. Turbonet cuenta actualmente con 84 usuarios que contrataron el plan de 256 kbps. a un costo de \$32.48 mensuales, el tipo de cambio promedio que utilizan es de Q.7.80, por lo que la cuota mensual es de Q.253.34, durante dos años que es el mínimo que dura el contrato<sup>[3](#page-46-0)</sup>. También ofrece este servicio Comcel pero su señal es muy débil y tiene muy poca aceptación.

La mayor cantidad de oferta la brindan los cafés Internet quienes cobran Q.8.00 por hora y Q.4.00 por media hora de servicio. Para los usuarios utilizar una hora diaria el servicio en un café Internet les representa un gasto mensual de Q.240.00.

<span id="page-46-0"></span> 3 Fuente: Telgua, S. A. Cuilapa, Santa Rosa.

Microsistemas pretende ofrecer el servicio de manera ilimitada en Q.150.00 mensuales, sin contratos de largo plazo.

#### **4.1.2 Demanda**

Según la encuesta realizada a 362 personas en diferentes viviendas de la cabecera municipal de Cuilapa, para obtener estos datos se partió de la muestra, no del universo y se determinó que sólo el 54% de la muestra cuenta con un equipo de computación en sus hogares, esto indica que solo 3,327 hogares, son clientes potenciales, de los cuales solo el 29% esta interesado en adquirir el servicio, que representa numéricamente a 965 hogares con la intención de adquirir el servicio de Internet ilimitado, que serían nuestra demanda a insatisfecha. De éstos se pretende brindar el servicio a 150 hogares que representa el 15.54% de la demanda insatisfecha, para el primer año. Para los siguientes años se pretende incrementar en un 10% la cantidad ofertada hasta llegar a 200 usuarios con servicio de Internet, debido a que el equipo planificado funciona bien con un máximo de 200 usuarios.

## **5. EVALUACIÓN FINANCIERA DE LA EMPRESA MICROSISTEMAS**

#### **5.1 Análisis de costos**

En esta parte se detallan y analizan todos los costos y gastos que son necesarios para llevar a cabo la ampliación de la empresa Microsistema Cuilapa, los cuales se enumeran así:

## **5.1.1 Materiales para la instalación**

Para realizar las instalaciones del servicio de Internet a los 150 hogares, es necesario invertir Q.24,325.00, los cuales se detallan en el anexo No. 3. El costo individual por instalación es de Q.162.17 el cual se obtiene de la división de los Q.24,325.00 entre 150 instalaciones, que se determinó en el inicio del presente  $cap$ ítulo<sup>[4](#page-48-0)</sup>.

## **5.1.2 Gastos por sueldos**

La ampliación conlleva la contratación de tres empleados, para los puestos de Jefe de soporte técnico, instalador y cobrador. La jornada de trabajo es diurna, de lunes a viernes con horario de 8:00 A.M. a 4:30 P.M. y sábados de 8:00 A.M a 1:00 P.M. Únicamente el Gerente (dueño) que cobra un parte de su salario de la

1

<span id="page-48-0"></span><sup>4</sup> Ver en el inciso 4.1.2 Demanda.

ampliación de la empresa Microsistemas Cuilapa. Los sueldos incluyendo el Bono 14 y aguinaldo suman un total de Q.140,000.00 al año, además se debe tomar en cuenta la cuota patronal que representa el 12.67% de los sueldos y cuyo monto es de Q.17,738.00 al año. También se detallan los descuentos, entre los que están el IGSS que para el municipio de Cuilapa es del 2.83% mensual. Adicionalmente, se descuenta el IRTRA e INTECAP que para ambos rubros representan el 1% de los sueldos. (Ver anexo No. 4). Los sueldos se incrementaran en un 10% desde el año 2 en adelante.

#### **5.1.3 Gastos de administración**

Los gastos de administración que se incrementaron debido a la ampliación de la empresa Microsistemas Cuilapa, suman un total de Q.67,087.50, los cuales se proyectaron de manera mensual y anual, como se muestra en el anexo No. 5 y consisten en el pago de los servicios básicos, como: luz, teléfono, combustibles, cuota mensual al distribuidor de Internet, servicio al equipo y papelería.

## **5.1.4 Gastos de venta**

Para dar a conocer la ampliación de la empresa es necesario invertir en publicidad la cantidad de Q.36,000.00 al año, que consiste en anuncios de radio, televisión (cable local) y afiches. (Ver anexo No. 6).

#### **5.1.5 Depreciaciones**

La depreciación se calcula con los porcentajes máximos que determina la Ley del Impuesto Sobre la Renta, que para el equipo de cómputo la tasa utilizada es de 33.33%, esto implica que el equipo se depreciará en 3 años, lo cual incrementa el escudo fiscal durante estos años, pero deja sin beneficio fiscal al proyecto para el cuarto y quinto año. La cantidad de depreciación anual es de Q.17,065.62. (Ver anexo No. 7).

#### **5.2 Análisis de ingresos**

Los ingresos de la ampliación se obtendrán a través de la instalación y el cobro del servicio mensual de Internet ilimitado, para lo cual se pretende brindar dicho servicio a 150 personas para el primer año, cuyo número se incrementará para los años siguientes en un 10% (ver anexo No. 8), lo cual da como resultado un total de ingresos para el primer año de Q.270,000.00 por el cobro del servicio de Internet. El equipo comprado tiene capacidad para funcionar bien con 200 usuarios, motivo por el cual para los años 4 y 5 la cantidad de usuarios es de 200 para ambos. Si se pretendiera cubrir a más usuarios sería necesario adquirir un equipo de mayor capacidad. El costo del servicio mensual será de Q.150.00 y la instalación costará Q.100.00. El ingreso por la instalación del servicio es de Q.15,000.00 para el primer año (ver anexo No. 9).

## **5.3 Recursos para la inversión**

Para poder llevar a cabo la ampliación de la empresa Microsistemas Cuilapa, se necesita invertir Q.52,450.00 los cuales son de capital propio del empresario. El equipo cotizado que se detalla en el anexo No. 10, permite brindar el servicio de Internet a 200 usuarios.

#### **5.4 Flujo de efectivo de fondos**

El flujo de efectivo es un resumen de todos los ingresos y egresos obtenidos durante el período de tiempo proyectado, que para este trabajo es de 5 años. Los resultados para cada año se detallan en el anexo No. 11 y son los siguientes:

## **Cuadro No. 1**

**Resumen de los flujos de efectivo neto anual** 

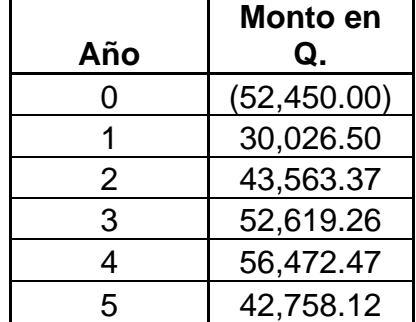

Fuente: Elaboración propia, Mayo 2,009.

Esta parte del capítulo proporciona la evaluación financiera realizada a la empresa Microsistemas Cuilapa, para lo cual se tomó en cuenta las diferentes fórmulas que permiten analizar la rentabilidad de la inversión, al actualizar los flujos netos de efectivo establecidos en el capítulo anterior y se evalúa con los criterios de aceptación o rechazo.

#### **5.5 Tasa mínima aceptable de rendimiento**

Para utilizar las fórmulas que actualizan el valor del dinero en el tiempo se usa la tasa mínima aceptable de rendimiento (TMAR) que también se le conoce con el nombre de costo de capital y sirve para calcular la tasa de ganancia mínima para hacer la inversión. Se determina con la siguiente fórmula:

 $TMAR = i + f + if$ 

Donde:

 $i = Prima$  al riesgo

 $f = Inflación$ 

La tasa de inflación se promedia de acuerdo a la tasa de los últimos 5 años, según estadísticas del Banco de Guatemala.

## **Cuadro No. 2**

#### **Tasa de inflación anual**

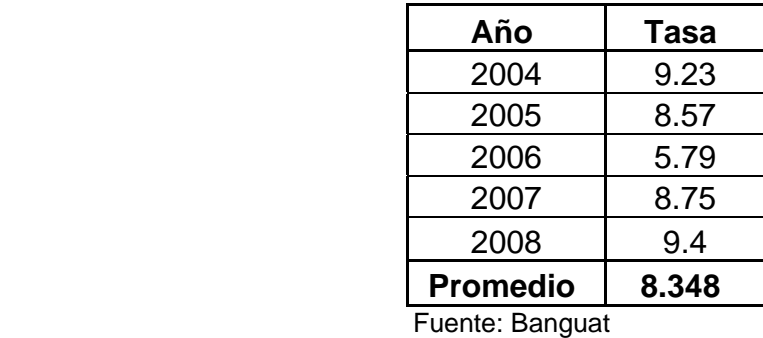

La tasa de inflación promedio durante los cinco años es de 8.348%.

La prima al riesgo elegida fue del 20% debido al riesgo que el dueño esta dispuesto a aceptar, que según Baca Urbina la prima de riesgo para los países centroamericanos debe de ser entre un 10% y 20%, por lo tanto se eligió la mayor.

Al despejar los datos se obtiene:

TMAR = 0.20 + 0.08348 + (0.20 x 0.08348) = **30.02%**

La tasa mínima aceptable de rendimiento es del **30.02%** la cual se aplicará como tasa de descuento en las del valor actual neto, tasa interna de retorno y relación beneficio-costo.

## **5.6 Análisis del punto de equilibrio**

P. E. = 
$$
\frac{\text{Costos Fijos}^5}{1 - \text{Costos Variables}}
$$
  
Ventas

P.E. = 
$$
Q. 224,825.50
$$
 =  $Q. 245,805.19$   
1 -  $Q. 24,325.00$   
Q. 285,000.00

El punto de equilibrio es de **Q.245,805.19** lo que indica que se necesita brindar el servicio a 130 usuarios con su respectiva instalación para poder cubrir los gastos fijos y variables, sin obtener ganancia. Una cantidad de usuarios mayor que para el caso es de 150 para el primer año representa una ganancia, mientras que una cantidad menor representa una pérdida.

## **5.7 Rentabilidad de la inversión**

La rentabilidad de la inversión se determina de la siguiente manera:

R.I. = Utilidad neta<sup>[6](#page-54-1)</sup>

Inversión inicial

<span id="page-54-0"></span><sup>&</sup>lt;sup>5</sup> Suma de los gastos de administración y ventas (ver anexo No. 11).<br><sup>6</sup> Ver flujos de efectivo del anexo No. 11.

<span id="page-54-1"></span>

$$
R.I. = Q.66,851.11
$$

Q.52,450.00

## **R.I. = 57.25%**

La rentabilidad de la inversión es de **57.25%** lo que indica que la inversión genera un 57.25% de rentabilidad, la cual es aceptable.

## **5.8 Período Recuperación de la Inversión**

Para determinar el tiempo de retorno del capital o inversión se toma el dato de la inversión total y se divide entre la utilidad neta que se obtiene después de impuestos.

# **Cuadro No. 3**

## **Inversión Inicial (-) flujos de efectivo neto anual**

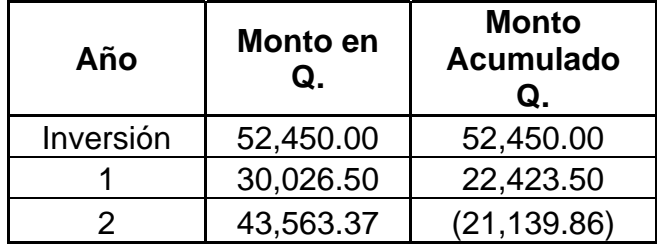

Fuente: Elaboración propia, Mayo 2,009.

Luego se divide 22,423.50 entre 43,563.37 y se obtiene el 0.5147, este resultado se multiplica por 12 meses y se obtiene 6.17 meses. Esto indica que la inversión se recupera en 1 año y 6 meses con 5 días, que se puede catalogar como corto plazo.

## **5.9 Valor Actual Neto**

Se tomó en cuenta la tasa mínima aceptable de rendimiento como tasa de descuento para determinar el valor actual de los flujos de efectivo y así establecer si los ingresos actualizados cubren la inversión inicial. Al utilizar la fórmula del factor de actualización<sup>[7](#page-56-0)</sup> como se muestra en el anexo No. 12, se obtiene un valor actual neto de **Q.51,619.99** y al tomar en cuenta los criterios de decisión, que indica que si el valor es positivo debe aceptarse la propuesta, entonces se determina que el proyecto es aceptable.

## **5.10 Tasa Interna de Retorno**

La tasa interna de rendimiento da un resultado de **71.0854%,** como se muestra en el anexo No. 13, que es la tasa que iguala los flujos de efectivo actualizados con la inversión realizada. Este resultado indica que el retorno de la inversión es superior a la tasa mínima aceptable de rendimiento, por lo tanto es aceptable la ampliación de la empresa Microsistemas Cuilapa.

<span id="page-56-0"></span> 7 Ver marco teórico.

## **5.11 Relación beneficio-costo**

Para desarrollar la fórmula de la relación beneficio-costo es necesario actualizar los ingresos y egresos al utilizar la tasa mínima aceptable de rendimiento. Los resultados se muestran en el anexo No. 14.

$$
Rb-c =
$$
 **Ingressos actualizados**  
 **Egress actualizados**

 $Rb-c = Q.769,069.21$ Q.715,598.05

$$
Rb-c = 1.07
$$

La relación beneficio costo es superior a la unidad, esto indica que los ingresos actualizados son mayores que los egresos actualizados, por lo tanto se determina que el proyecto es viable.

# **5.12 Análisis de sensibilidad**

Este análisis sirve para pronosticar los efectos que ocasionaría sobre la rentabilidad del proyecto, las variaciones en los ingresos y en los gastos.

Para determinar que tan sensible es este proyecto se establecieron 3 escenarios. En el primero se considera un ingreso sin incremento para los años del 2 al 5; y los gastos se mantienen con crecimiento normal. En el segundo escenario el ingreso se mantiene con un crecimiento normal y los gastos se incrementan en un 20% para los años 2 al 5, con relación al año anterior. Para el tercer escenario el precio del servicio aumenta en un 10% y los gastos permanecen normales.

#### **5.12.1 Primer escenario: Optimista**

Para realizar este análisis es necesario considerar que el servicio se brinda a los 200 clientes desde el primer año y se mantiene igual para los siguientes años. Este cambio en la variable ingreso, da como resultado que los flujos netos de efectivo continúen siendo positivos (ver anexo No. 15); el valor actual neto es de **Q.138,902.88** (ver anexo No. 16); la tasa interna de retorno es de **170.6953%** (ver anexo No. 17)**;** y la relación beneficio-costo es de **1.25** (ver anexo No. 18). Todos los resultados son positivos, por lo tanto, el proyecto continúa siendo rentable.

## **5.12.2 Segundo escenario: Intermedio**

Para realizar este análisis es necesario considerar que el servicio se brinda únicamente a 160 clientes desde el primer año y se mantiene igual para los siguientes años. Este cambio en la variable ingreso, da como resultado que los flujos de netos de efectivo de los primeros cuatro años sean positivos y el del quinto año sea negativo, lo que indica que el proyecto a partir del quinto año empieza a generar pérdidas (ver anexo No. 19); el valor actual neto es de **Q.15,827.37** (ver anexo No. 20); la tasa interna de retorno es de **52.6301%** (ver anexo No. 21)**;** y la relación beneficio-costo es de **1.00** (ver anexo No. 22). Todos los resultados de las fórmulas son positivos, lo que indica que el proyecto sigue siendo rentable.

#### **5.12.3 Tercer escenario: Pesimista**

Para realizar este análisis es necesario considerar que el servicio se brinda únicamente a 110 clientes desde el primer año y se incrementa un 10% para los años siguientes. El cambio en la variable ingreso, da como resultado que los flujos netos de efectivo sean negativos para los primeros dos años y negativos para los años siguientes (ver anexo No. 23); el valor actual neto es de **Q.-54,816.14** (ver anexo No. 24); la tasa interna de retorno es de -**8.5286%** (ver anexo No. 25)**;** y la relación beneficio-costo es de **0.86** (ver anexo No. 26). Todos los resultados son negativos, por lo tanto, el proyecto se rechaza.

## **5.12.4 Análisis de escenarios**

Para realizar el análisis de los resultados de la evaluación financiera, se deberá comparar los diferentes resultados, para lo cual se utilizó el siguiente cuadro:

## **Cuadro No. 4**

# **Resumen de resultados de los escenarios**

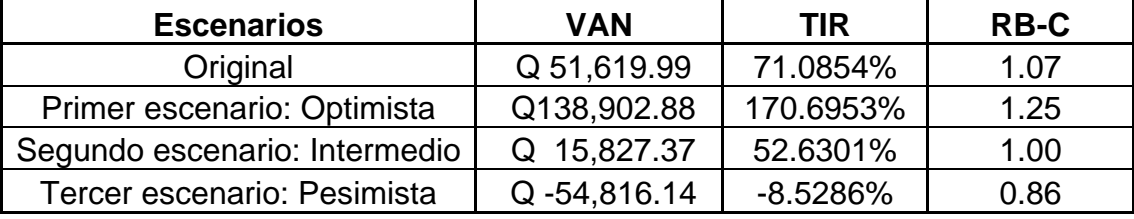

Fuente: Elaboración propia, Mayo 2,009.

En el cuadro anterior, se observa los diferentes resultados de cada uno de los escenarios propuestos, con los cuales se determinó que el proyecto es poco sensible a los cambios en los ingresos, gastos y precio. Por lo tanto una disminución en la cantidad de servicios proyectada como se muestra en el escenario No. 3 puede ocasionar que el proyecto no sea viable, pero debido a que los demás escenarios resultan viables, se acepta el proyecto y se recomienda su ejecución.

#### **CONCLUSIONES**

- 1. Existe una demanda insatisfecha del servicio de Internet de 965 hogares y se pretende llevar dicho servicio a 150 hogares en el primer año.
- 2. El monto de la inversión es de Q.52,450.00, los cuales son de capital propio y los flujos netos de efectivo de la ampliación de la empresa Microsistemas para cada año es de: año 1 Q.30,026.50, año 2 Q.43,563.37, año 3 Q.52,619.26, año 4 Q.56,472.47 y año 5 Q.42,758.12. Estos flujos indican que el proyecto es rentable.
- 3. El VAN es de Q.51,619.99, que es un valor positivo, por lo cual se acepta. La TIR es de 71.09% que es mayor a la tasa mínima aceptable de rendimiento por lo tanto la ampliación se acepta.
- 4. La relación beneficio costo es **1.07** lo que indica que la ampliación se acepta.
- 5. El análisis de sensibilidad para los tres escenarios, el optimista, intermedio y pesimista determinó que el proyecto es poco sensible a dichas variaciones, por lo tanto es viable.
- 6. La hipótesis planteada en la presente tesis es verdadera, puesto que se confirmó que al utilizar fondos propios la ampliación es viable.
- 7. El análisis financiero efectuado indica que el proyecto es rentable.

## **RECOMENDACIONES**

- 1. Realizar publicidad del servicio en los hogares de los habitantes del municipio de Cuilapa, Santa Rosa.
- 2. La empresa Microsistemas utilizar los recursos propios para evitar el pago de intereses.
- 3. En el futuro se puede evaluar la adquisición de un equipo que brinde el servicio a 400 personas, con el propósito de incrementar los flujos de efectivo neto.
- 4. Tomar en cuenta los criterios de decisión de las fórmulas que utilizan el valor del dinero en el tiempo para poder tomar decisiones.
- 5. No excederse en los gastos, para que la ampliación de la empresa Microsistemas Cuilapa, brinde los resultados esperados.
- 6. Si es recomendable ejecutar la ampliación de la empresa Microsistemas Cuilapa.

# **BIBLIOGRAFÍA**

- 1. Baca Urbina, Gabriel. (2000). **Evaluación de proyectos.** (4ª. edición) México: McGraw Hill.
- 2. Bernal, C. (2000). Metodología de la investigación para administración y economía. Colombia: Prentice Hall.
- 3. Duarte, J. (2000). **Apuntes de elaboración y evaluación de proyectos**. Guatemala: Universidad San Carlos de Guatemala.
- 4. Farfán, Edgar (2005). **La comunicación electrónica.** (en línea) Guatemala. Consultado el 9 de febrero de 2007. Disponible en http:/[/www.deguate.com/cgi-bin/infocentros/educacion/print.pl?article=319](http://www.deguate.com/cgi-bin/infocentros/educacion/print.pl?article=319)
- 5. Gitman, Lawrence J. (1999). **Fundamentos de Administración Financiera.** (7ª. edición) México: Editorial Oxford University Press México, S.A. de C.V.
- 6. Leiner, Barry M. (1999). **Una breve historia de Internet.** (en línea) Revista Novática. Consultado el 9 de febrero 2007. Disponible en http:/[/www.ati.es/DOCS/Internet/histint/](http://www.ati.es/DOCS/internet/histint/)
- 7. Martínez, Evelio (2001). **Comienza el boom del Internet Inalámbrico.** (en línea) Revista Red. Consultado el 29 de Marzo 2007. Disponible en http://www.eveliux.com/articulos/Internet\_inal.html
- 8. Perdomo, M. (2003). **Presupuestos y evaluación de proyectos.** Guatemala: ECA.
- 9. Universidad de San Carlos de Guatemala (2004). **Normativo de Tesis para optar al grado de Maestro en Ciencias.** Facultad de Ciencias Económicas, Escuela de Estudios de Post Grado.
- 10. Van Horne, James C. (1,992). **Fundamentos de Administración Financiera.** (6ª. edición) México: Prentice May.
- 11. Zea, M. y Castro, H. (2003). **Formulación y evaluación de proyectos.** Guatemala SEGEPLAN.

## **GLOSARIO DE TÉRMINOS**

- 1. **Bandas:** En las tarjetas electrónicas, espacio en el que, por magnetización, quedan registrados determinados datos.
- 2. **Bluetooth:** es una tecnología de ondas de radio de corto alcance (2.4 gigahertzios de frecuencia) hasta 10 metros, cuyo objetivo es el simplificar las comunicaciones entre dispositivos informáticos, como ordenadores móviles, teléfonos móviles, otros dispositivos de mano y entre estos dispositivos e Internet. También pretende simplificar la sincronización de datos entre los dispositivos y otros ordenadores.
- 3. **CDMA (Code Division Multiple Access):** Acceso Múltiple de División de Código. Es una norma de transferencia de información por teléfonos inalámbricos.
- 4. **CDPD (Cellular Digital Packet Data**): Paquete de Datos Celular Digital. Norma que permite transferir información e ingresar a Internet a través de redes celulares.
- 5. **Gbps:** Gigabit por segundo, Gbit/s. Unidad de transferencia de datos que equivale a 1.000 megabits por segundo, o 1.000.000.000 de bits por segundo.
- 6. **GHz:** Gigahercio. Múltiplo de la unidad de medida de frecuencia (hercio) y equivale a 10 elevado a 9 hercios.
- 7. **GSM (Global System for Mobile communications):** Sistema global para comunicaciones móviles. Sistema compatible de telefonía móvil digital

**53**

desarrollado en Europa con la colaboración de operadores, Administraciones Públicas y empresas. Permite la transmisión de voz y datos.

- 8. **HOMERF:** es una tecnología que permite la interconexión de dispositivos inalámbricos en un área pequeña.
- 9. **IEEE (Institute of Electrical and Electronic Engineers):** Instituto de ingenieros en electricidad y electrónica. Asociación de profesionales con sede en Estados Unidos que fue fundada en 1884, y que actualmente cuenta con miembros de más de 140 países. Investiga en campos como el aeroespacial, computacional, comunicaciones, etc. Es gran promotor de estándares.
- 10. **Infrarrojo:** Radiación infrarroja (radiación térmica), tipo de radiación electromagnética de mayor longitud de onda que la luz visible pero menos que las microondas. Los rayos infrarrojos son utilizados para visión nocturna, comando a distancia, comunicación a corta distancia entre periféricos y las computadoras.
- 11. **Interconectividad:** Conexión de las redes utilizadas por el mismo o diferentes operadores.
- 12. **Kbps:** Kilobites por segundos, kbit/s. Un kbps equivale a 1000 bits por segundo. Generalmente usado para medir velocidades de conexión o transferencias en una red.
- 13. **LAN (Local Area Network):** Red de Área Local. Interconexión de computadoras y periféricos para formar una red dentro de una empresa u

hogar, limitada generalmente a un edificio. Con esta se pueden intercambiar datos y compartir recursos entre las computadoras que conforman la red.

- 14. **Laptop:** Computadora portátil que cerrada se asemeja a un portafolios. Pertenece a la familia de las minicomputadoras como las palmtop (entran en la palma) y handheld (de bolsillo).
- 15. **LMDS:** Tecnología que permite el acceso a Internet a alta velocidad y transferir información hasta en el rango de Gbps, debido a que trabaja en una banda de frecuencia mayor [20-30 GHz] y con mas capacidad de canal, pero funciona en celdas con cobertura de 5 a 8 kilómetros.
- 16. **Mbps:** Megabits por segundo, Mbit/s. Un mbps equivale a un millón de bits (o 1000 kbit) transferidos por segundo. Suele utilizarse para medir la velocidad de una conexión como la de Internet o para medir calidad de videos. Generalmente se le llama "mega", pero no debe confundirse con la unidad de almacenamiento que también suele llamársele "mega" y equivale a 1024 kilobytes.
- 17. **MMDS:** Tecnología que permite la provisión de Internet a alta velocidad en el rango de decenas de Mbps a distancias de más de 40 kilómetros, limitándola únicamente la curvatura de la tierra y la línea de vista.
- 18. **Nodo:** Punto de intersección o unión de varios elementos que confluyen en el mismo lugar. En una red cada computadora constituye un nodo.
- 19. **PAN (Personal Area Network):** Red de área personal. Sistema de red que se encuentra conectado en la piel y la transferencia de datos se hace por contacto físico.
- 20. **PDA (Personal Digital Assistant):** Asistente personal digital. Pequeñas computadoras que entran en la mano que tienen un sistema y programas con tecnologías de inteligencia artificial y que ayudan sus usuarios en ciertas actividades como la búsqueda de información, agenda electrónica, etc. Poseen reconocimiento de escritura.
- 21. **RFC: (Request for Comments):** Petición de comentarios. Serie de documentos iniciada en 1967 que describe el conjunto de protocolos de Internet y experimentos similares. No todos los RFC's (en realidad muy pocos de ellos) describen estándares de Internet pero todos los estándares Internet están escritos en forma de RFC's.
- 22. **TCP/IP (Transfer Control Protocol / Internet Protocol)**: Es el protocolo que utiliza Internet para la comunicarse. El primero se encarga de dividir la información en paquetes en origen, para luego recomponerla en destino, mientras que el segundo se responsabiliza de dirigirla adecuadamente a través de la red.
- 23. **TDMA (Time Division Multiple Access):** Es una tecnología inalámbrica de segunda generación, que distribuye las unidades de información en ranuras alternas de tiempo, dando acceso múltiple a un número reducido de frecuencias. TDMA permite dar servicios de alta calidad de voz y datos.
- 24. **WAN (Wide Area Network)** Red de área extensa. Es una red de computadoras de gran tamaño, generalmente dispersa en un área metropolitana, a lo largo de un país o incluso a nivel planetario.
- 25. **MAN (Metropolitan Area Network):** Red de área metropolitana. Red de alta velocidad que cubre un área geográfica extensa. Es una evolución del concepto de LAN (red de área local), pues involucra un área mucho más grande como puede ser una área metropolitana.
- 26. **WAP (Wireless Application Protocol):** Protocolo de aplicación de telefonía inalámbrica. Protocolo que permite a los usuarios de teléfonos móviles el acceso interactivo a Internet, visualizando la información en el visor del teléfono.
- 27. **WLL (Wireless Local Loop):** Tecnología que permiten el acceso a Internet a alta velocidad.
- 28. **WML (Wireless Markup Language):** Lenguaje de marcado para telefonía inalámbrica. Es el lenguaje primario de WAP y permite describir las páginas web que se verán en dispositivos móviles como celulares y PDAs.

# **ANEXOS**

# **ANEXO No. 1**

Universidad de San Carlos de Guatemala

Facultad de Ciencia Económicas

Escuela de Estudios de Postgrado

Maestría en Administración Financiera

# **CUESTIONARIO**

1. ¿En su hogar cuentan con un equipo de computación?

 $SI$  NO  $\qquad$ 

2. ¿En su hogar cuentan con servicio de Internet?

SI \_\_\_\_\_\_\_\_ NO \_\_\_\_\_\_

3. ¿Dónde utiliza el servicio de Internet?

Café Internet \_\_\_\_\_\_

Amigos \_\_\_\_\_\_

Turbonet \_\_\_\_\_\_

Otros \_\_\_\_\_\_\_\_

4. ¿Cuántas horas a la semana utiliza el servicio de Internet?

De 1 a 2 horas  $\qquad \qquad \qquad$ 

De 3 a 5 horas \_\_\_\_\_\_
De 6 a más horas \_\_\_\_\_\_

5. ¿Considera necesario contar con el servicio de Internet ilimitado en su hogar?

SI \_\_\_\_\_\_\_\_ NO \_\_\_\_\_\_

6. ¿Porqué no cuenta con el servicio de turbonet u otro servicio de Internet?

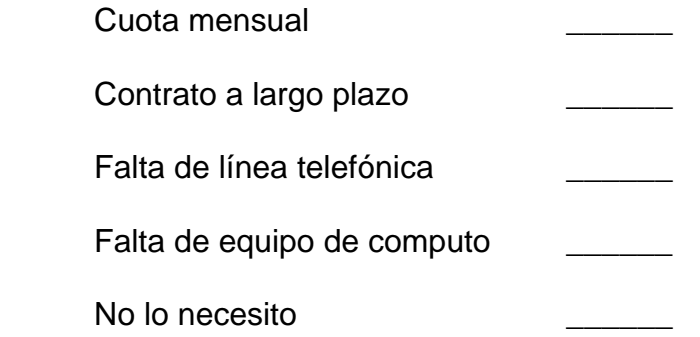

7. ¿Si se le ofreciera un servicio de Internet a un bajo costo y sin contratos de largo plazo, estaría interesado en adquirirlo? Contestar sólo si contestó de manera afirmativa la pregunta No. 1.

SI \_\_\_\_\_\_ NO \_\_\_\_\_\_

## **ANEXO No. 2**

## **RESULTADOS DE LA ENCUESTA**

1. ¿En su hogar cuentan con un equipo de computación?

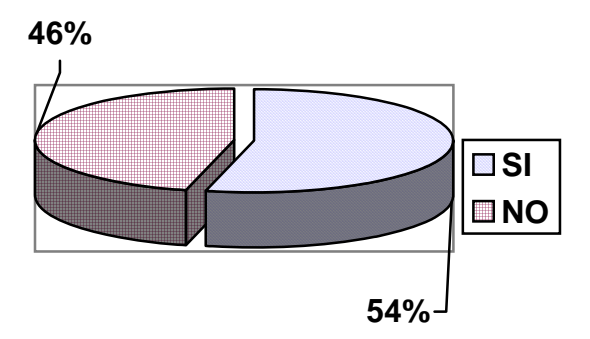

Los resultados demuestran que la mayoría de hogares cuentan con un equipo de computación.

2. ¿En su hogar cuentan con servicio de internet?

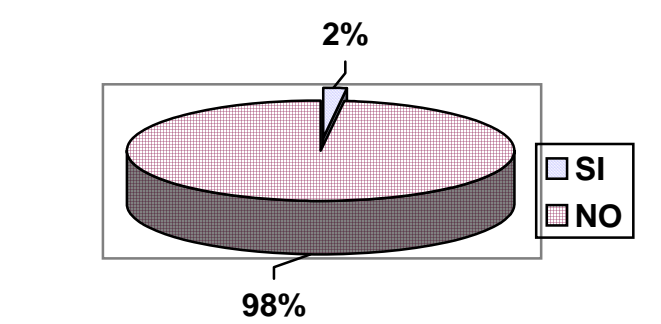

Solamente un 2% de los hogares visitados cuenta con el servicio de internet y su proveedor principal es turbonet. La mayoría no cuenta con el servicio.

3. ¿Dónde utiliza el servicio de internet?

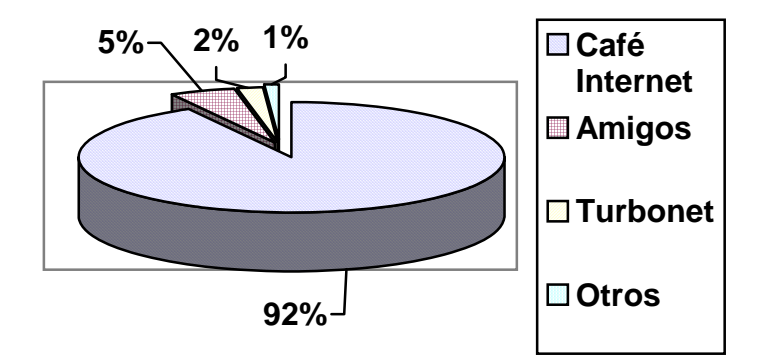

La mayoría de entrevistados utilizan el servicio de internet en los café internet. Algunos utilizan el servicio donde amigos y soló el 2% cuenta con servicio de turbonet.

4. ¿Cuántas horas a la semana utiliza el servicio de internet?

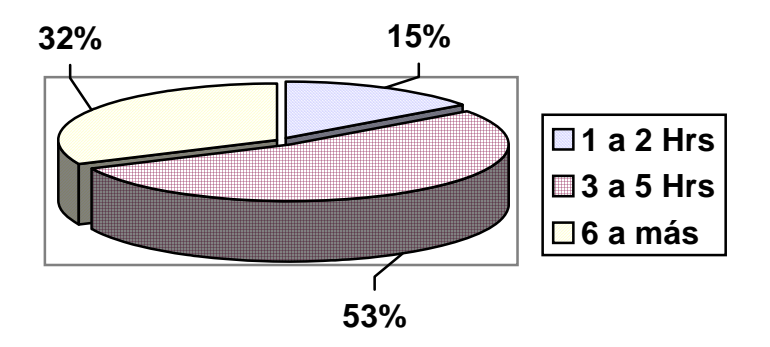

La mayoría de personas utiliza el servicio de internet de 3 a 5 horas y de 6 horas en adelante, esto indica que aproximadamente utilizan el servicio 1 hora díaria.

5. ¿Considera necesario contar con el servicio de internet ilimitado en su hogar?

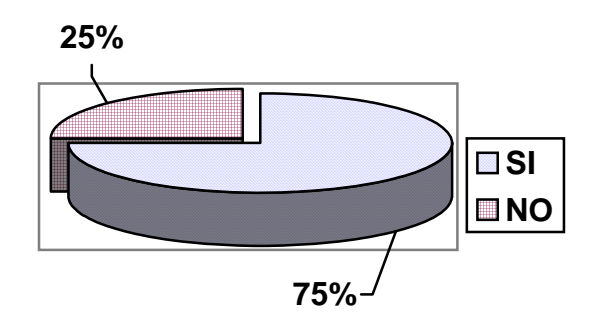

La mayoría de entrevistados considera necesario contar con el servicio de internet ilimitado en sus hogares y el resto prefiere hacer uso del café internet.

6. ¿Porqué no cuenta con el servicio de turbonet u otro servicio de internet?

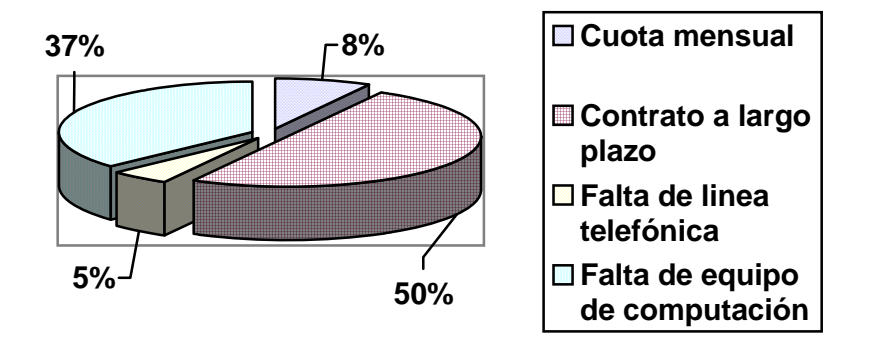

La mayoría de personas entrevistadas no cuenta con servicio de internet debido a que el contrato que se firma con turbonet dura dos años como mínimo. El segundo lugar se debe a la falta de equipo de computación. La cuota mensual no es considerada como un factor que afecte en la adquisición del servicio de turbonet.

7. ¿Si se le ofreciera un servicio de internet a un bajo costo y sin contratos de largo plazo, estaría interesado en adquirirlo? Contestar sólo si contestó de manera afirmativa la pregunta No. 1.

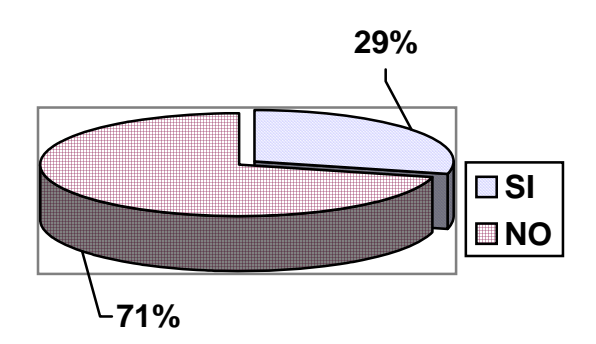

El 29% de los encuestados, están interesados en adquirir el servicio de internet inalámbrico, pero la mayoría prefiere ir al café internet.

## Anexo No. 3 Costos Variables

## Materiales para 150 instalaciones en Q.

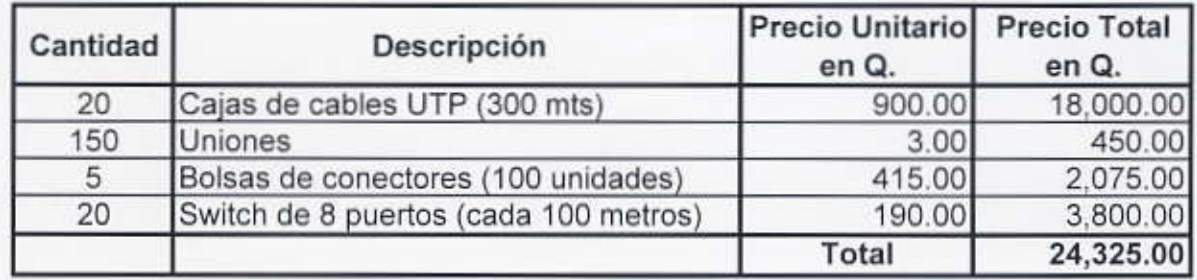

Costo unitario = Costo total / No. de usuarios = Q.24,325 / 150

Ĩ

Costo unitario = 162.17 Q

Anexo No. 4

# Sueldos proyectados en Q.

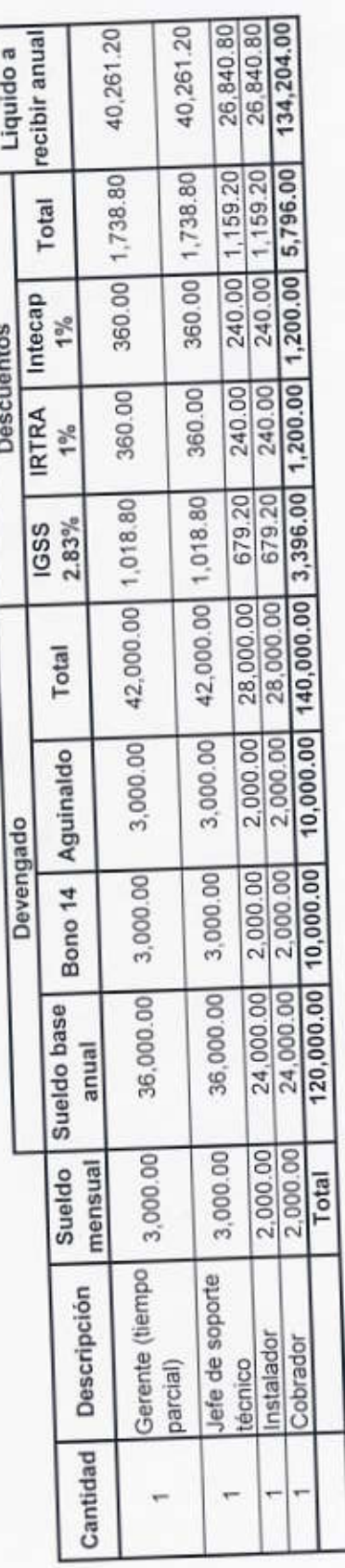

IGSS patronal Cuilapa = 12.67% x Q.105,000.00

IGSS patronal Cuilapa =  $Q$  17,738.00

## Anexo No. 5 Gastos Fijos

## Gastos de administración en Q.

Ų

ļ

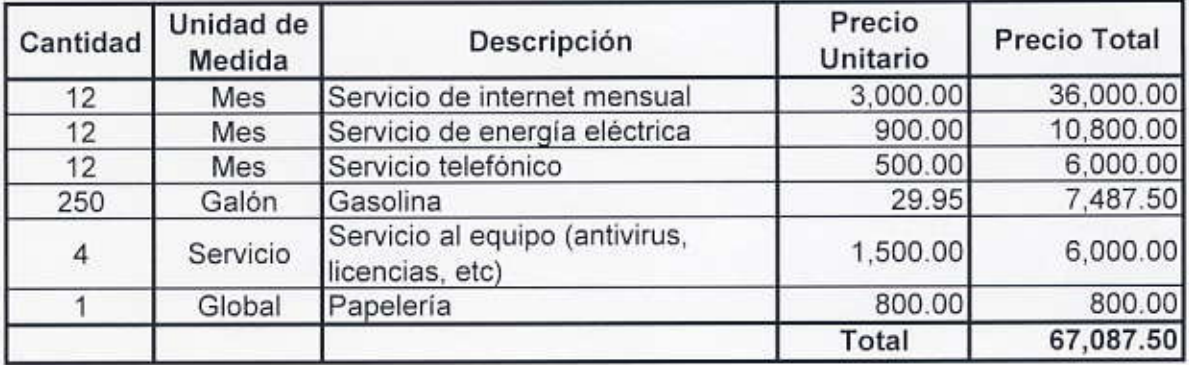

## Anexo No. 6

## Gastos de venta en Q.

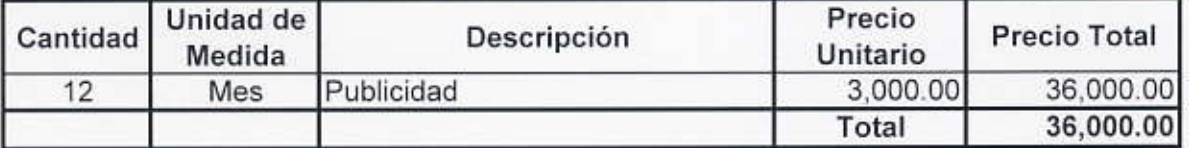

Total de Gastos fijos Q 103,087.50

j

## Depreciaciones en Q.

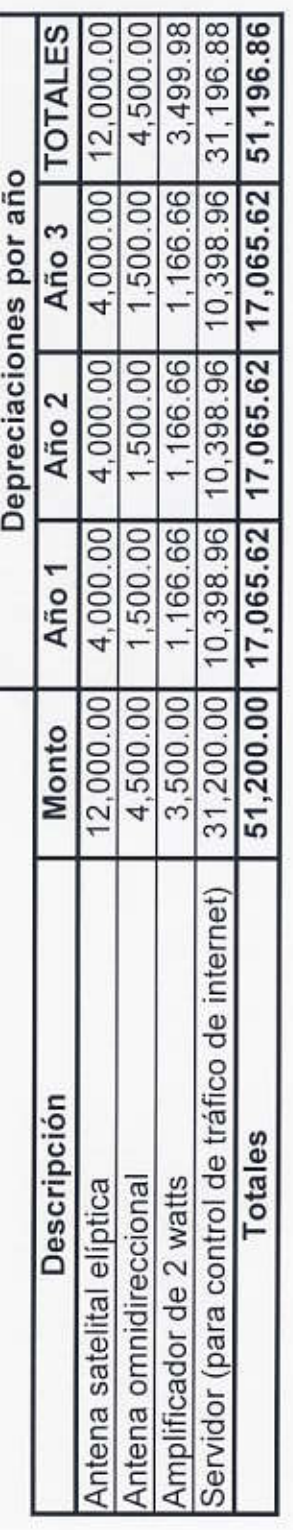

## Proyección de ingresos por usuarios

H

 $\overline{\phantom{0}}$ 

J

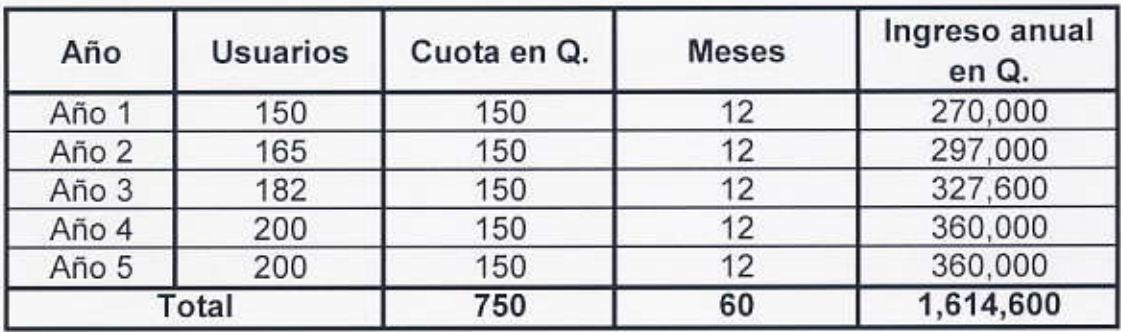

## Anexo No. 9

## Proyección de ingresos por instalación

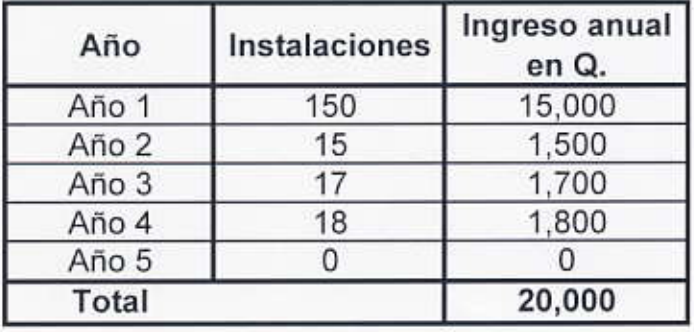

## Inversión inicial en Q.

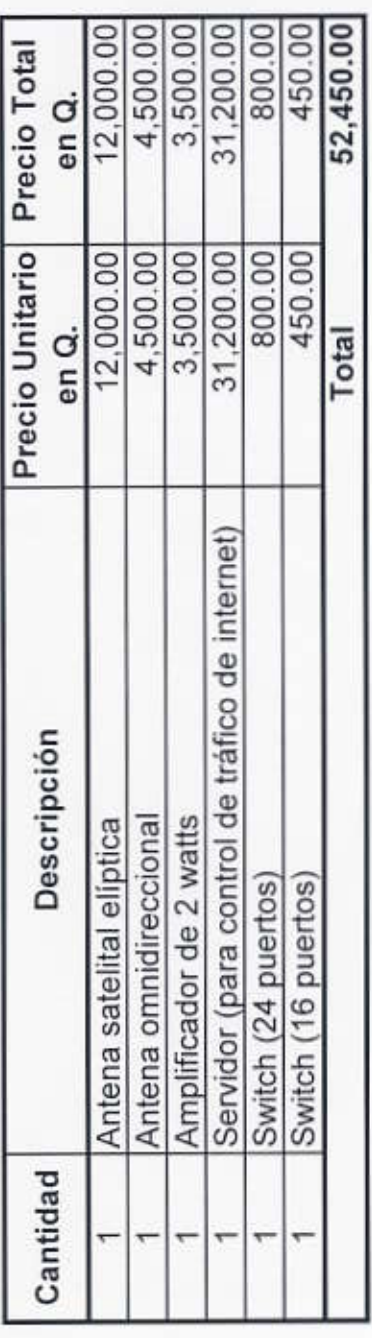

Proyección de flujo de efectivo por año. (Cifras en Q.)

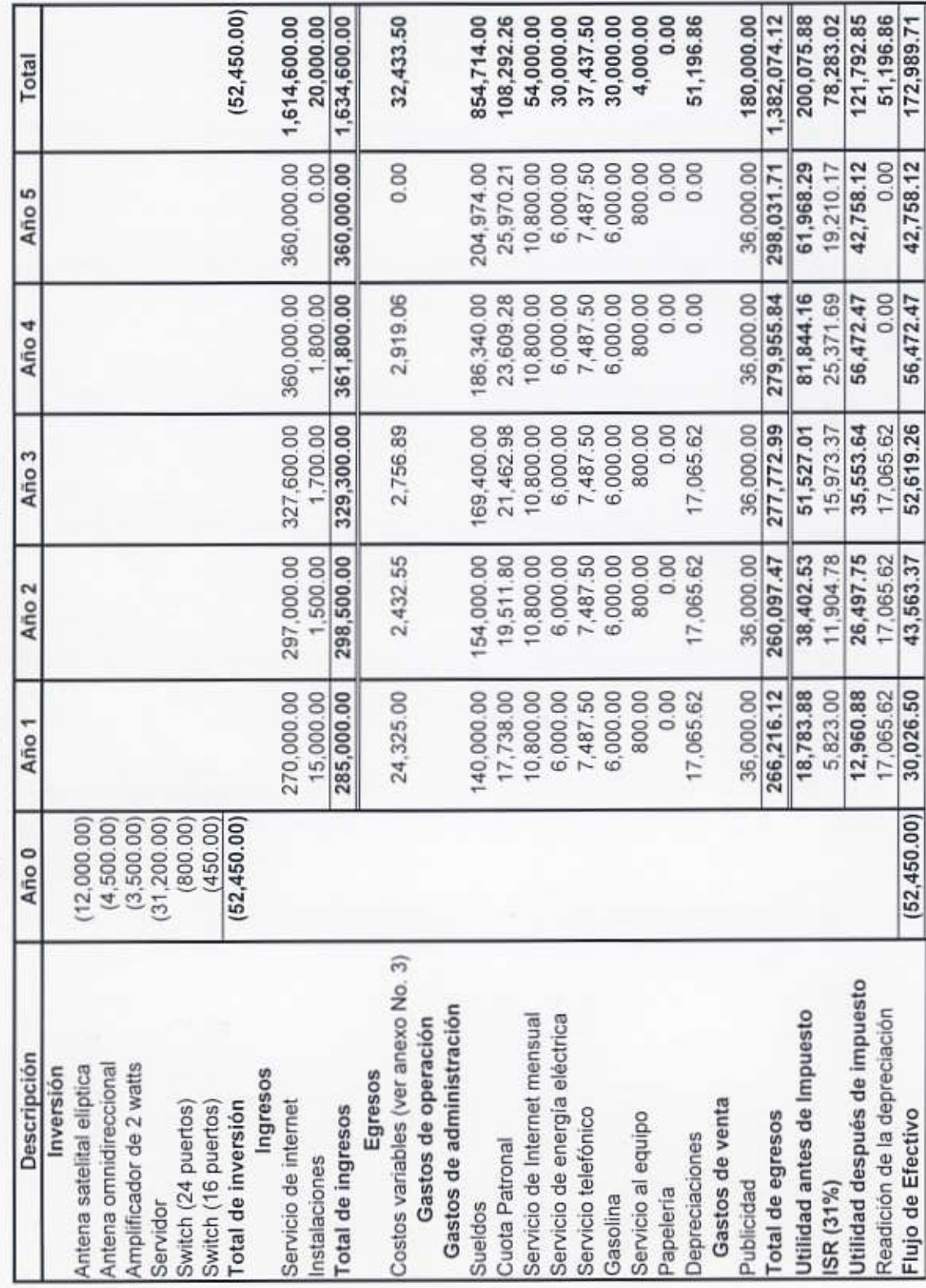

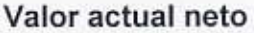

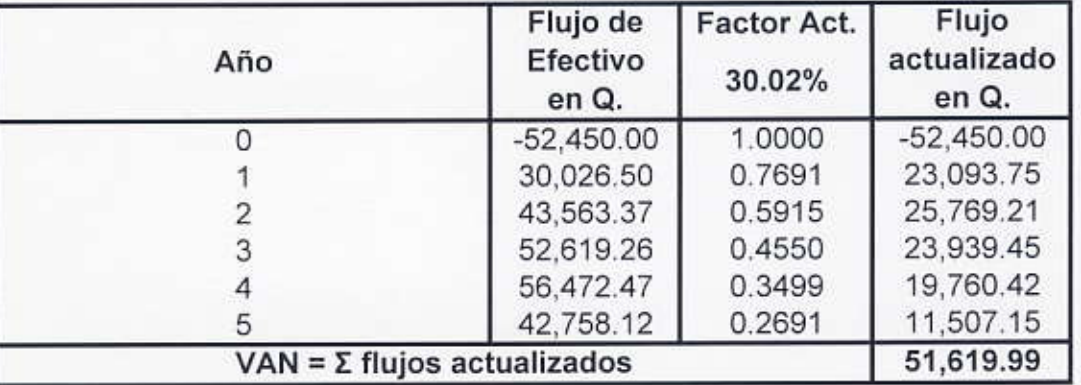

Ejemplo: Para obtener el resultado del año 3 se aplica la siguiente fórmula:

Factor de actualización = 1/(1+i)<sup>n</sup> = 1/(1.3002)<sup>3</sup> = 0.4550

Flujo actualizado = Factor de actualización \* flujo de efectivo

Flujo actualizado =  $0.4550 * 100,871.99 = Q.45,892.33$ 

TIR

71.08547%

## Anexo No. 13

## Prueba de la TIR

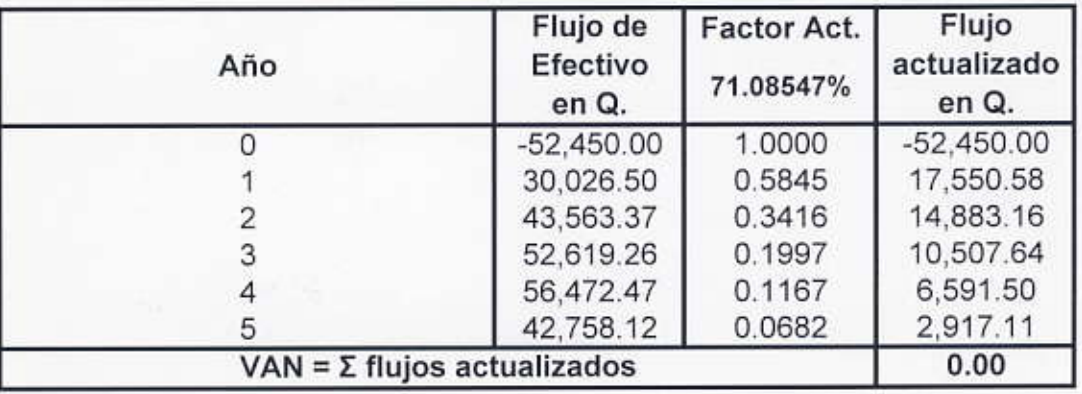

Ejemplo: Para obtener el resultado del año 2 se aplica la siguiente fórmula:

Factor de actualización = 1/(1+i)<sup>n</sup> = 1/(2.4570515)<sup>2</sup> = 0.1656

Flujo actualizado = Factor de actualización \* flujo de efectivo

Flujo actualizado =  $0.1656 * 85,829.94 = Q.14,217.08$ 

Ingresos y egresos actualizados

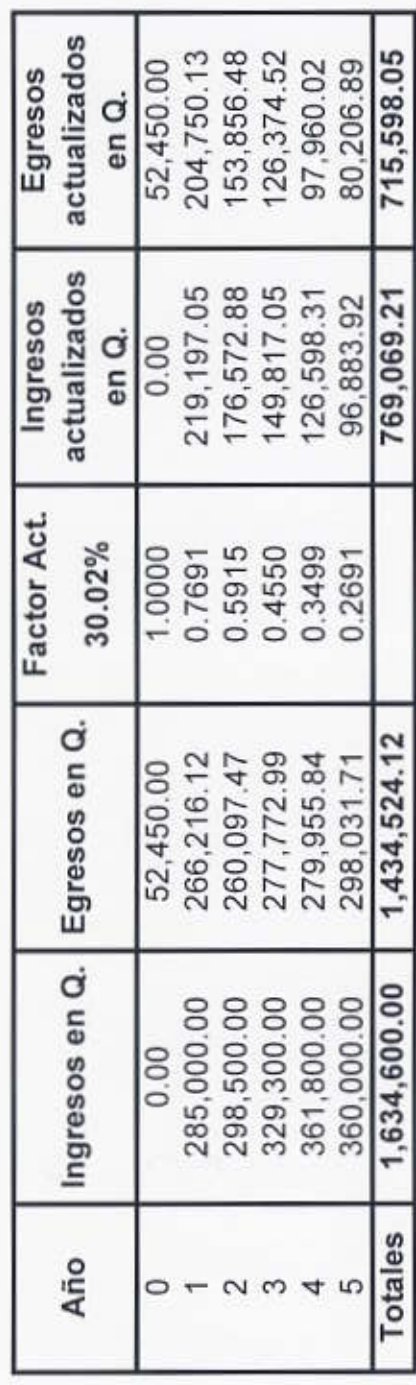

Relación beneficio-costo

Relación beneficio-costo

INGRESOS ACTUALIZADOS<br>EGRESOS ACTUALIZADOS

 $\mathbf H$ 769,069.21<br>715,598.05

1.07

Proyección de flujo de efectivo por año. Escenario #1 (Cifras en Q.)

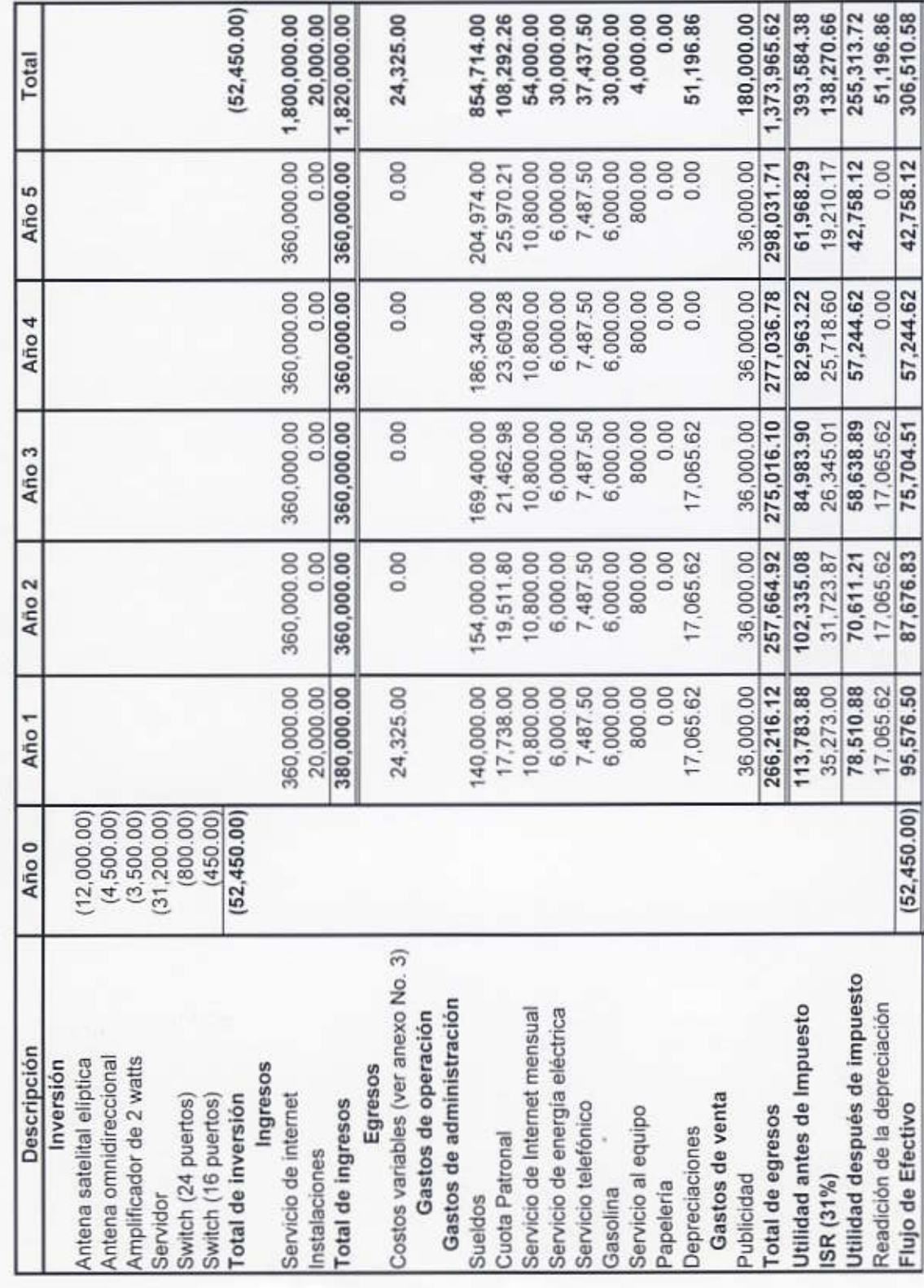

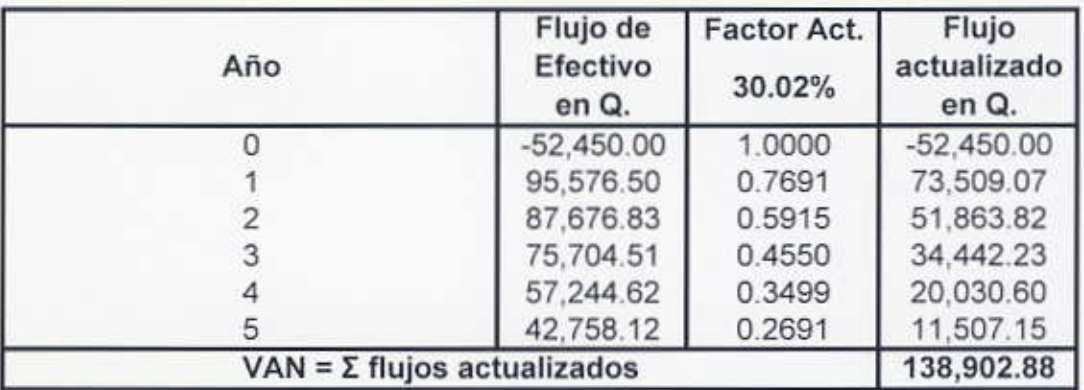

## Valor actual neto. Escenario No. 1

Ejemplo: Para obtener el resultado del año 3 se aplica la siguiente fórmula:

Factor de actualización =  $1/(1 + i)^n$  =  $1/(1.3002)^3$  = 0.4550

Flujo actualizado = Factor de actualización \* flujo de efectivo

Flujo actualizado =  $0.4550 * 100,871.99 = Q.45,892.33$ 

TIR

170.69535%

## Anexo No. 17

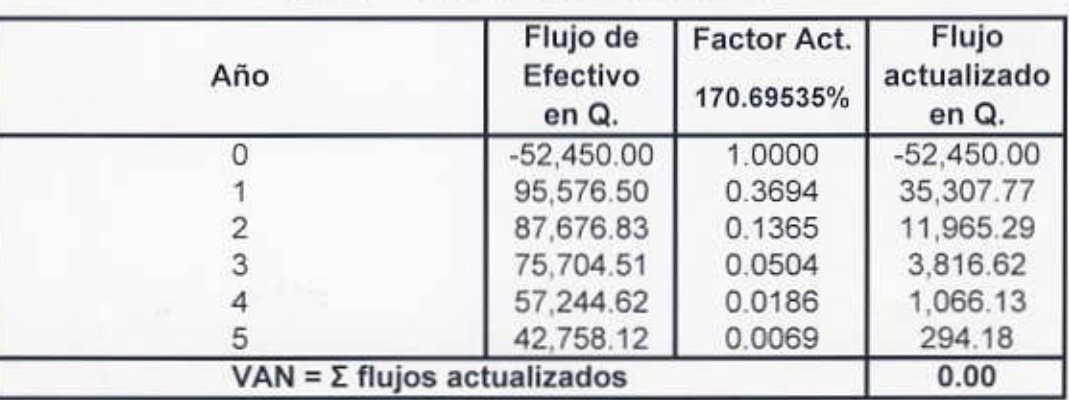

Prueba de la TIR. Escenario No. 1

Ejemplo: Para obtener el resultado del año 2 se aplica la siguiente fórmula:

Factor de actualización =  $1/(1+i)^n = 1/(2.4570515)^2 = 0.1656$ 

Flujo actualizado = Factor de actualización \* flujo de efectivo

Flujo actualizado =  $0.1656 * 85,829.94 = Q.14,217.08$ 

Ingresos y egresos actualizados. Escenario No. 1

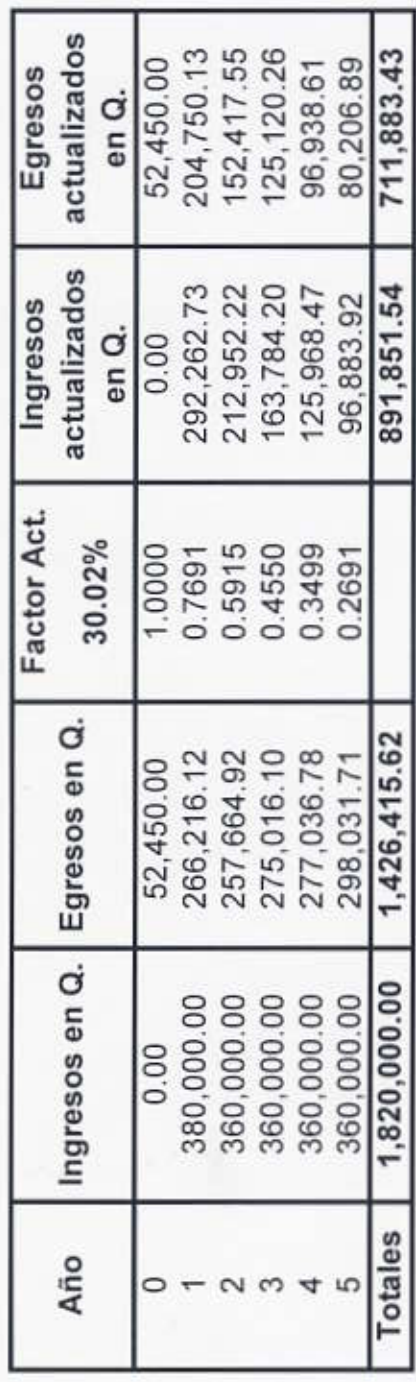

Relación beneficio-costo

Relación beneficio-costo

INGRESOS ACTUALIZADOS<br>EGRESOS ACTUALIZADOS

1.25  $\mathfrak{m}$ 891, 851.54<br>711, 883.43

Proyección de flujo de efectivo por año. Escenario No. 2 (Cifras en Q.)

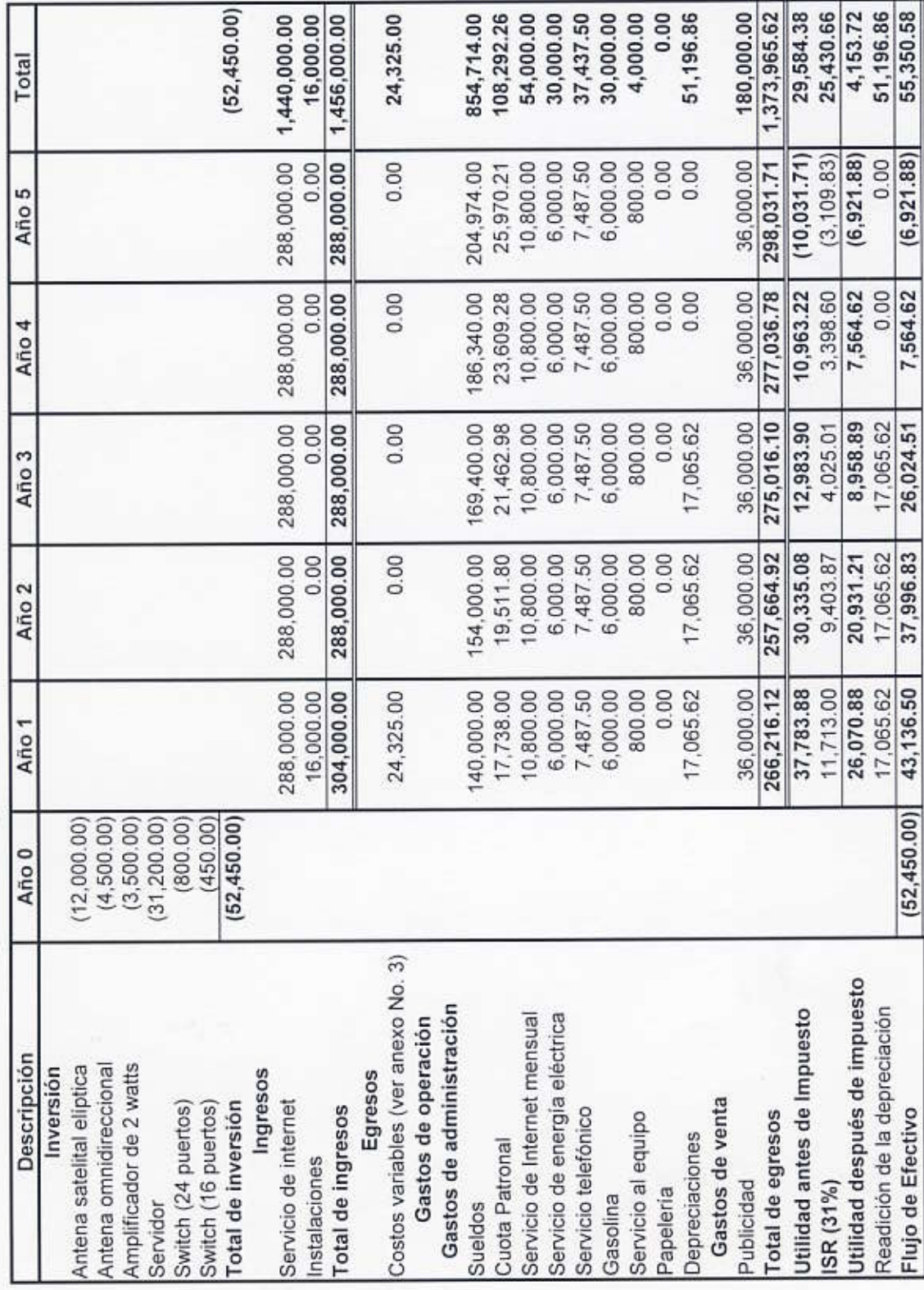

 $\mathbf{77}$ 

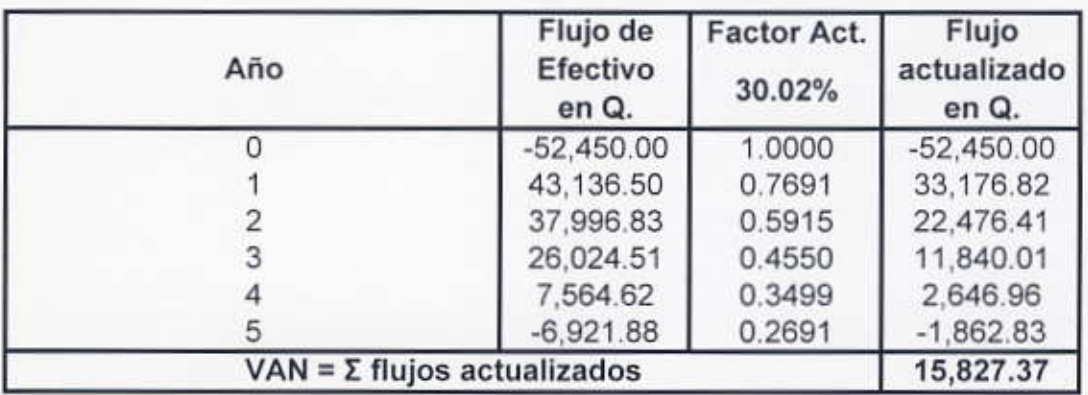

## Valor actual neto. Escenario No. 2

Ejemplo: Para obtener el resultado del año 3 se aplica la siguiente fórmula:

Factor de actualización =  $1/(1 + i)^n$  =  $1/(1.3002)^3$  = 0.4550

Flujo actualizado = Factor de actualización \* flujo de efectivo

Flujo actualizado = 0.4550 \* 100,871.99 = Q.45,892.33

TIR

52.63012%

### Anexo No. 21

## Prueba de la TIR. Escenario No. 2

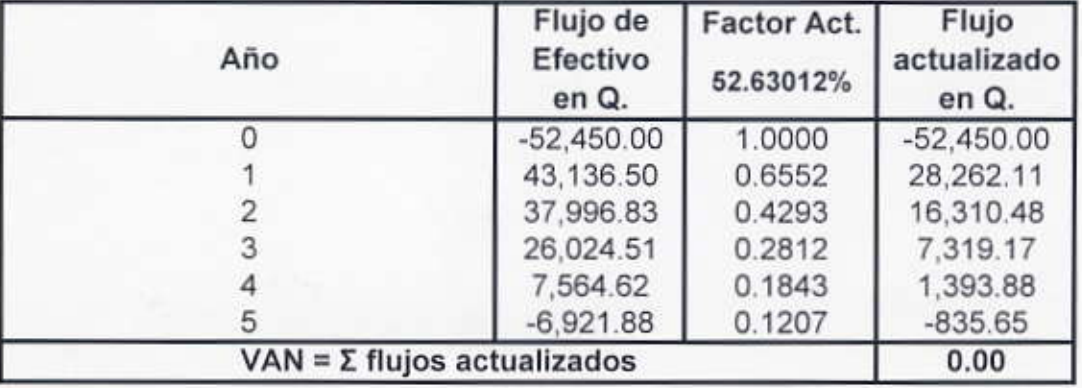

Ejemplo: Para obtener el resultado del año 2 se aplica la siguiente fórmula:

Factor de actualización =  $1/(1 + i)^n$  =  $1/(2.4570515)^2$  = 0.1656

Flujo actualizado = Factor de actualización \* flujo de efectivo

Flujo actualizado =  $0.1656 * 85,829.94 = Q.14,217.08$ 

j

Ingresos y egresos actualizados. Escenario No. 2

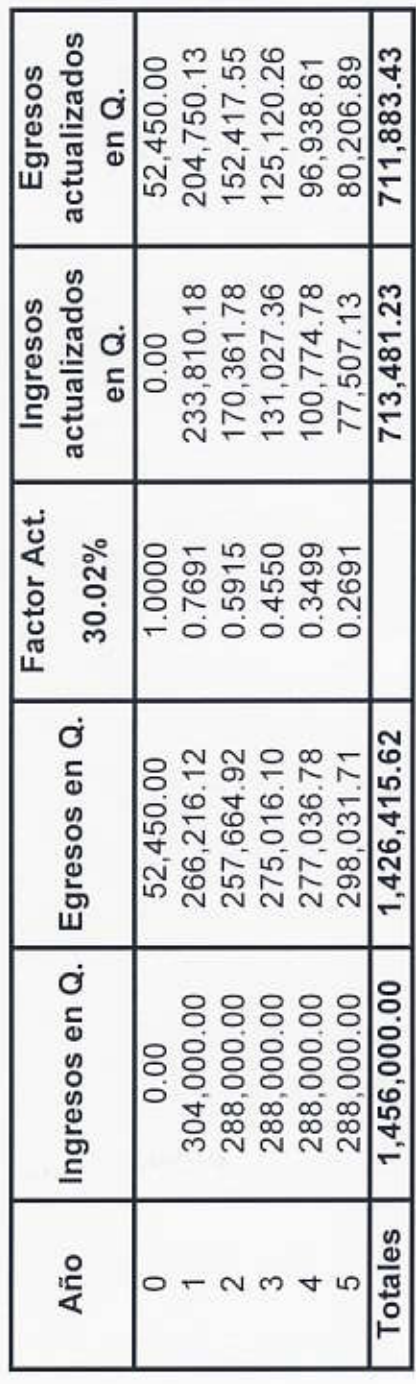

Relación beneficio-costo

Relación beneficio-costo

INGRESOS ACTUALIZADOS<br>EGRESOS ACTUALIZADOS

 $\mathbf{I}$  $\frac{713,481.23}{711,883.43}$ 

1.00

Į

Proyección de flujo de efectivo por año. Escenario No. 3 (Cifras en Q.)

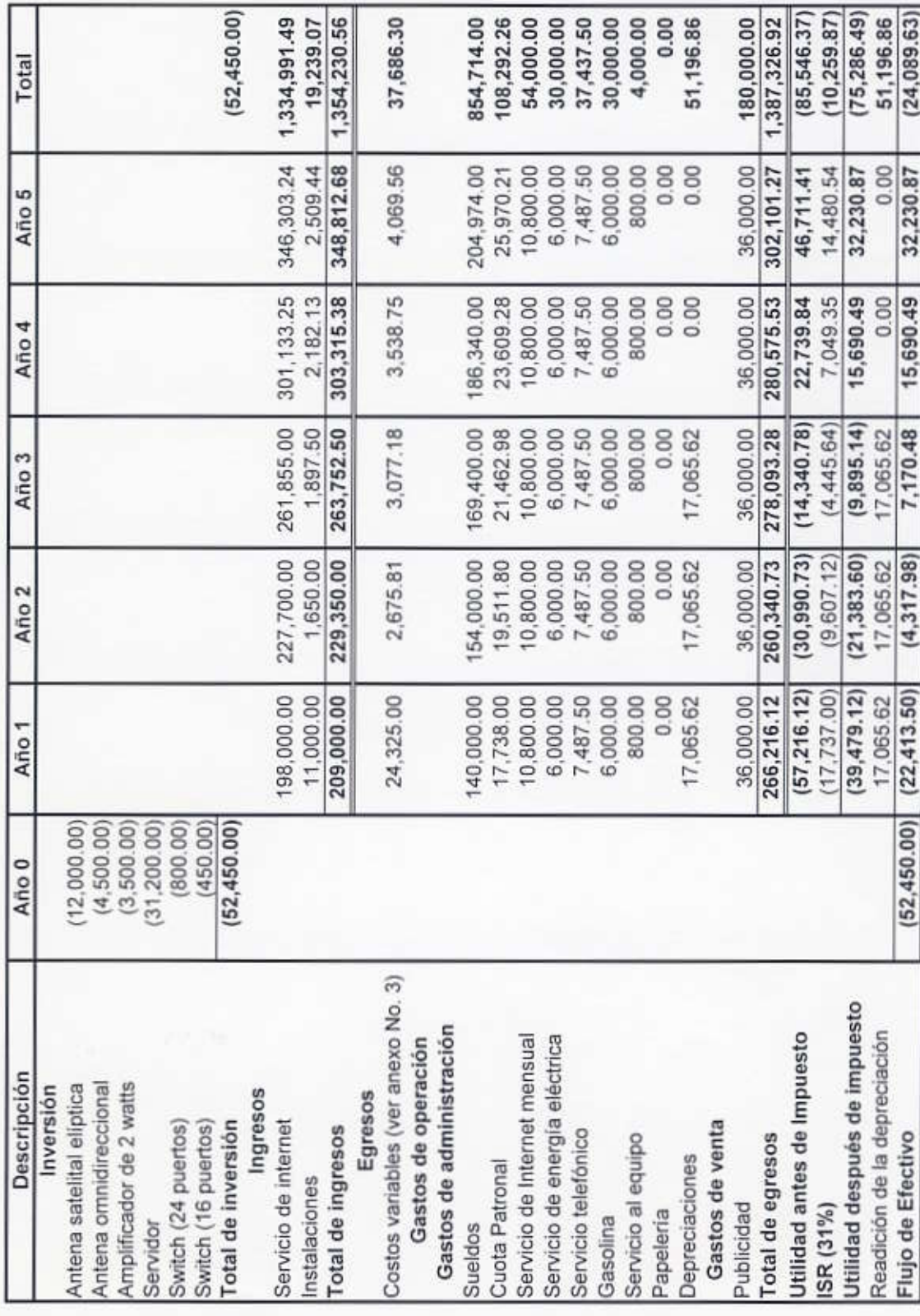

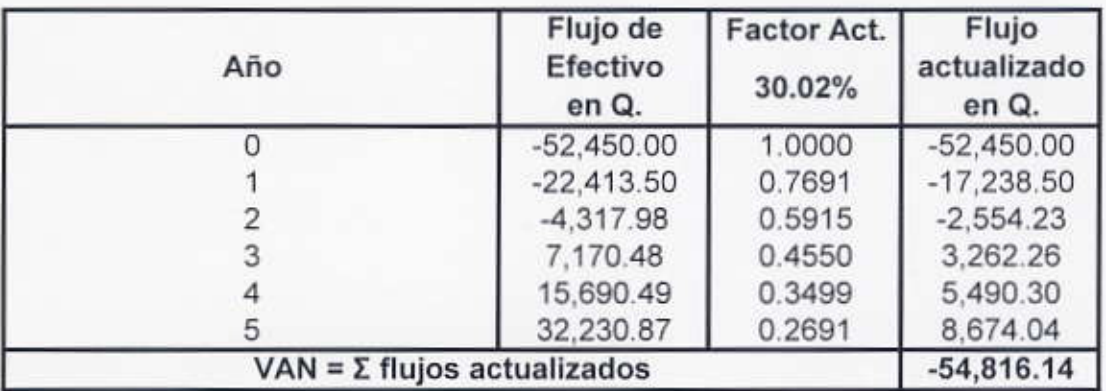

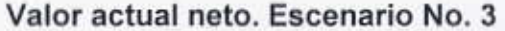

Ejemplo: Para obtener el resultado del año 3 se aplica la siguiente fórmula:

Factor de actualización =  $1/(1 + i)^n$  =  $1/(1.3002)^3$  = 0.4550

Flujo actualizado = Factor de actualización \* flujo de efectivo

Flujo actualizado =  $0.4550 * 100,871.99 = Q.45,892.33$ 

TIR

 $-8.52863%$ 

## Anexo No. 25

Prueba de la TIR. Escenario No. 3

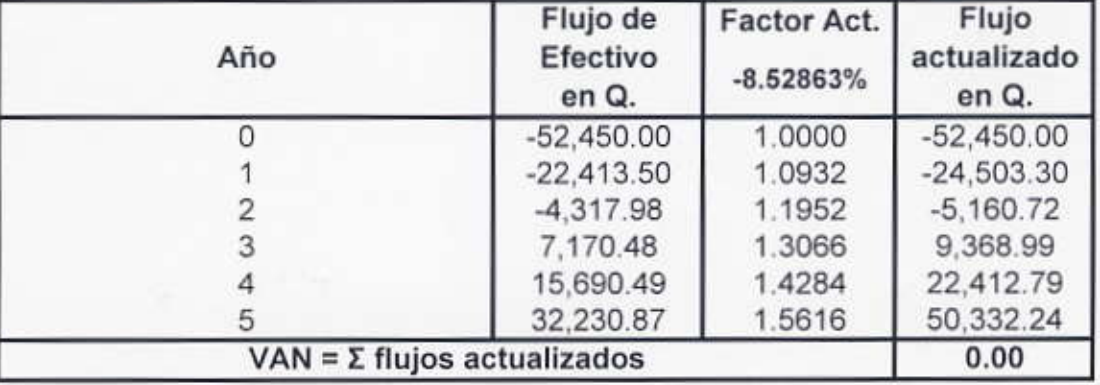

Ejemplo: Para obtener el resultado del año 2 se aplica la siguiente fórmula:

Factor de actualización =  $1/(1 + i)^n$  =  $1/(2.4570515)^2$  = 0.1656

Flujo actualizado = Factor de actualización \* flujo de efectivo

Flujo actualizado = 0.1656 \* 85,829.94 = Q.14,217.08

Ingresos y egresos actualizados. Escenario No. 3

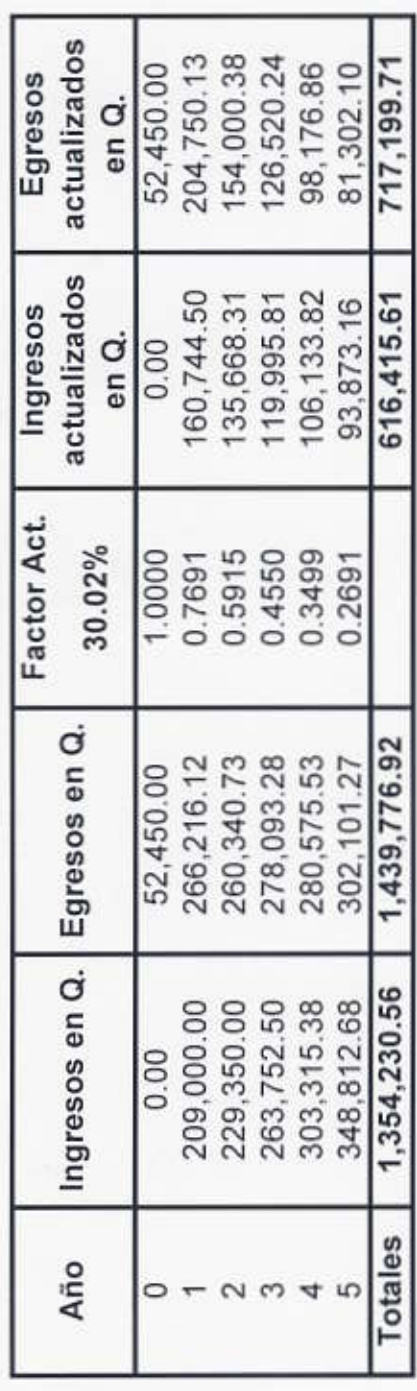

Relación beneficio-costo

Relación beneficio-costo

INGRESOS ACTUALIZADOS<br>EGRESOS ACTUALIZADOS

0.86  $\mathfrak{m}$ 616,415.61<br>717,199.71